# Package 'TcGSA'

January 23, 2020

<span id="page-0-0"></span>Type Package

Title Time-Course Gene Set Analysis

Version 0.12.7

Date 2020-01-23

**Depends** R ( $>= 3.0.2$ ), ggplot2 ( $>= 2.0.0$ )

Imports lme4 (>= 1.0-4), reshape2, GSA, multtest, cluster, cowplot, graphics, grDevices, gtools, stringr, splines, stats, utils

Suggests BiocManager, foreach, parallel, doParallel, tcgsaseq, knitr, GEOquery, rmarkdown

Description Implementation of Time-course Gene Set Analysis (TcGSA), a method for analyzing longitudinal gene-expression data at the gene set level. Method is detailed in: Hejblum, Skinner & Thiebaut (2015) <doi: 10.1371/journal.pcbi.1004310>.

License GPL-2 | file LICENSE

Encoding UTF-8

BugReports <https://github.com/borishejblum/TcGSA/issues>

RoxygenNote 7.0.2

VignetteBuilder knitr

NeedsCompilation no

Author Boris P Hejblum [aut, cre], Damien Chimits [aut], Anthony Devaux [aut]

Maintainer Boris P Hejblum <boris.hejblum@u-bordeaux.fr>

Repository CRAN

Date/Publication 2020-01-23 22:50:16 UTC

# R topics documented:

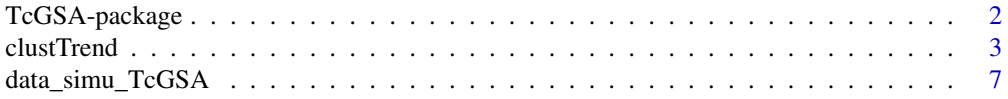

# <span id="page-1-0"></span>2 TcGSA-package

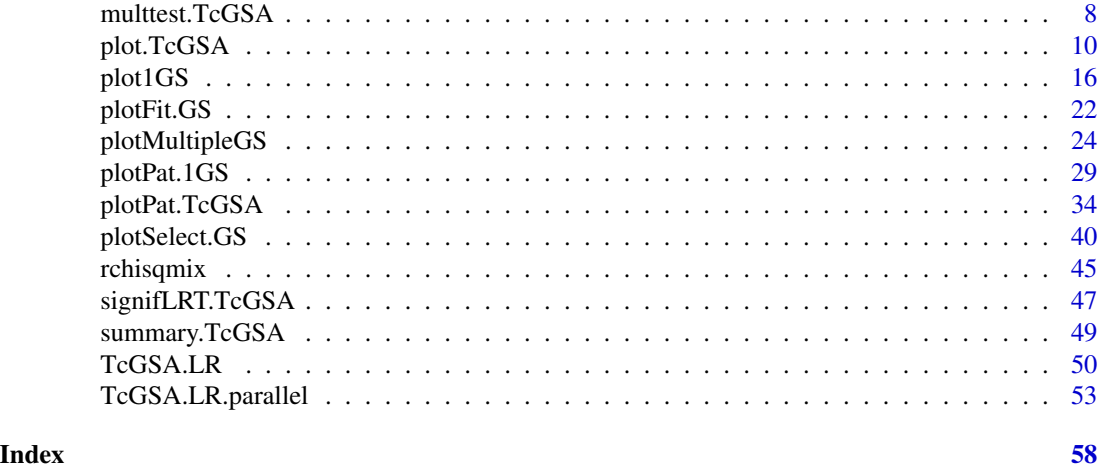

TcGSA-package *Time-course Gene Set Analysis*

#### Description

This package implements TcGSA, an algorithm to analyze longitudinal gene-expression data at the gene set level.

# Details

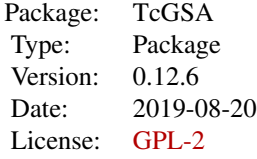

The main function in this package is [TcGSA.LR](#page-49-1) which performs Time-course Gene Set Analysis, and provide nice representations of its results (see [plot.TcGSA](#page-9-1) and [plot1GS](#page-15-1)).

# Author(s)

Boris P. Hejblum, Damien Chimits — Maintainer: Boris P. Hejblum

# References

Hejblum BP, Skinner J, Thiebaut R, (2015) Time-Course Gene Set Analysis for Longitudinal Gene Expression Data. *PLOS Comput. Biol.* 11(6):e1004310. doi: 10.1371/journal.pcbi.1004310

# See Also

[GSA](#page-0-0) [tcgsaseq](#page-0-0)

<span id="page-2-2"></span><span id="page-2-0"></span>

#### <span id="page-2-1"></span>Description

This function clusters the genes dynamics of one gene sets into different dominant trends. The optimal number of clusters is computed thanks to the gap statistics. See [clusGap](#page-0-0).

# Usage

```
clustTrend(
  tcgs,
  expr,
  Subject_ID,
  TimePoint,
  threshold = 0.05,
  myproc = "BY",
  nbsimupval = 1e+06,
  baseline = NULL,
  only.signif = TRUE,
  group.var = NULL,Group_ID_paired = NULL,
  ref = NULL,group_of_interest = NULL,
  FUNcluster = NULL,
  clustering_metric = "euclidian",
  clustering_method = "ward",
  B = 100,
  max_trends = 4,
  aggreg.fun = "median",
  na.rm.aggreg = TRUE,
  trend.fun = "median",
  methodOptiClust = "firstSEmax",
  indiv = "genes",
  verbose = TRUE
)
## S3 method for class 'ClusteredTrends'
print(x, \ldots)## S3 method for class 'ClusteredTrends'
plot(x, \ldots)
```
#### Arguments

tcgs a tcgsa object for clustTrend, or a [ClusteredTrends](#page-2-1) object for print. ClusteredTrends and plot.ClusteredTrends.

<span id="page-3-0"></span>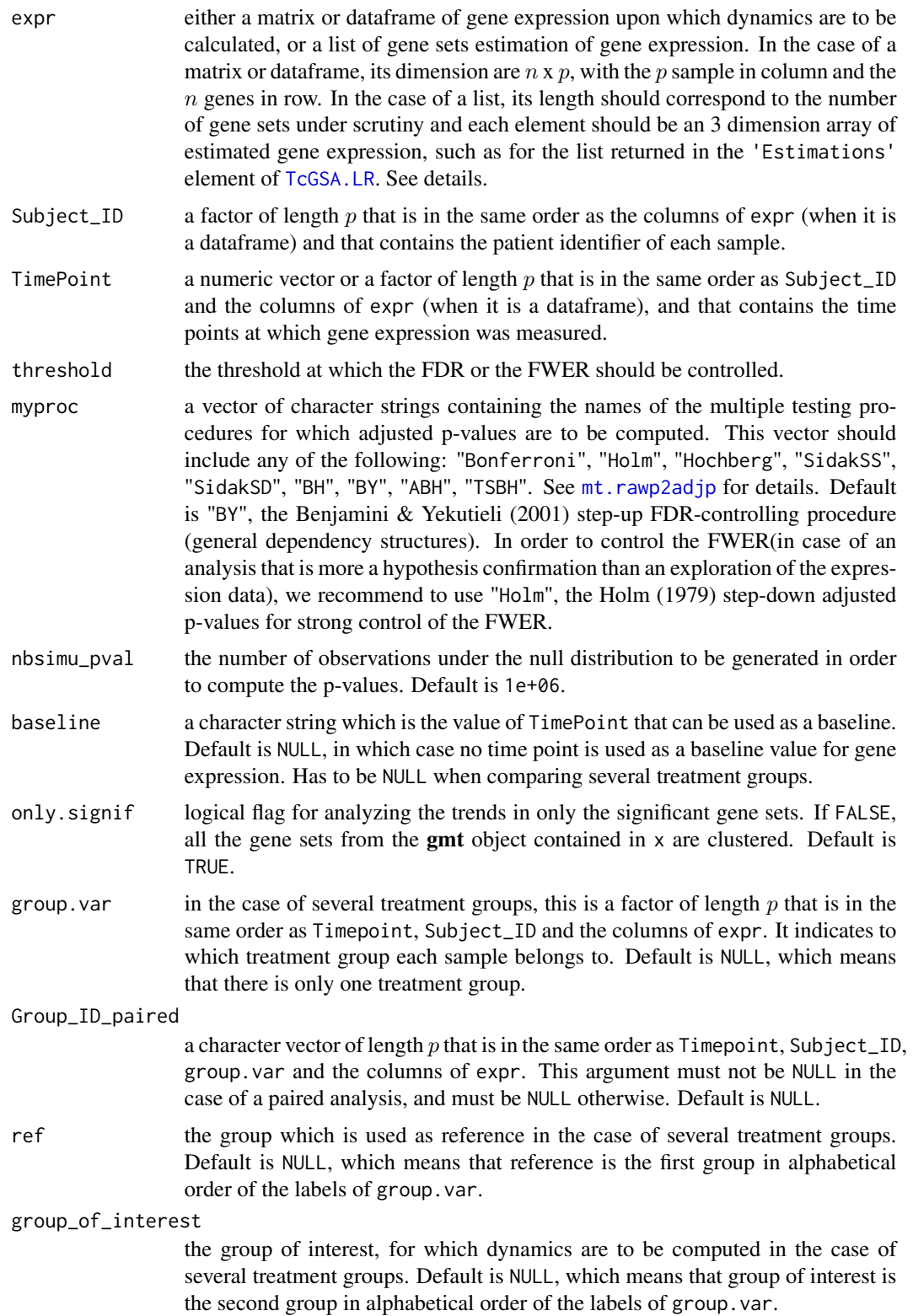

# <span id="page-4-0"></span>clustTrend 5

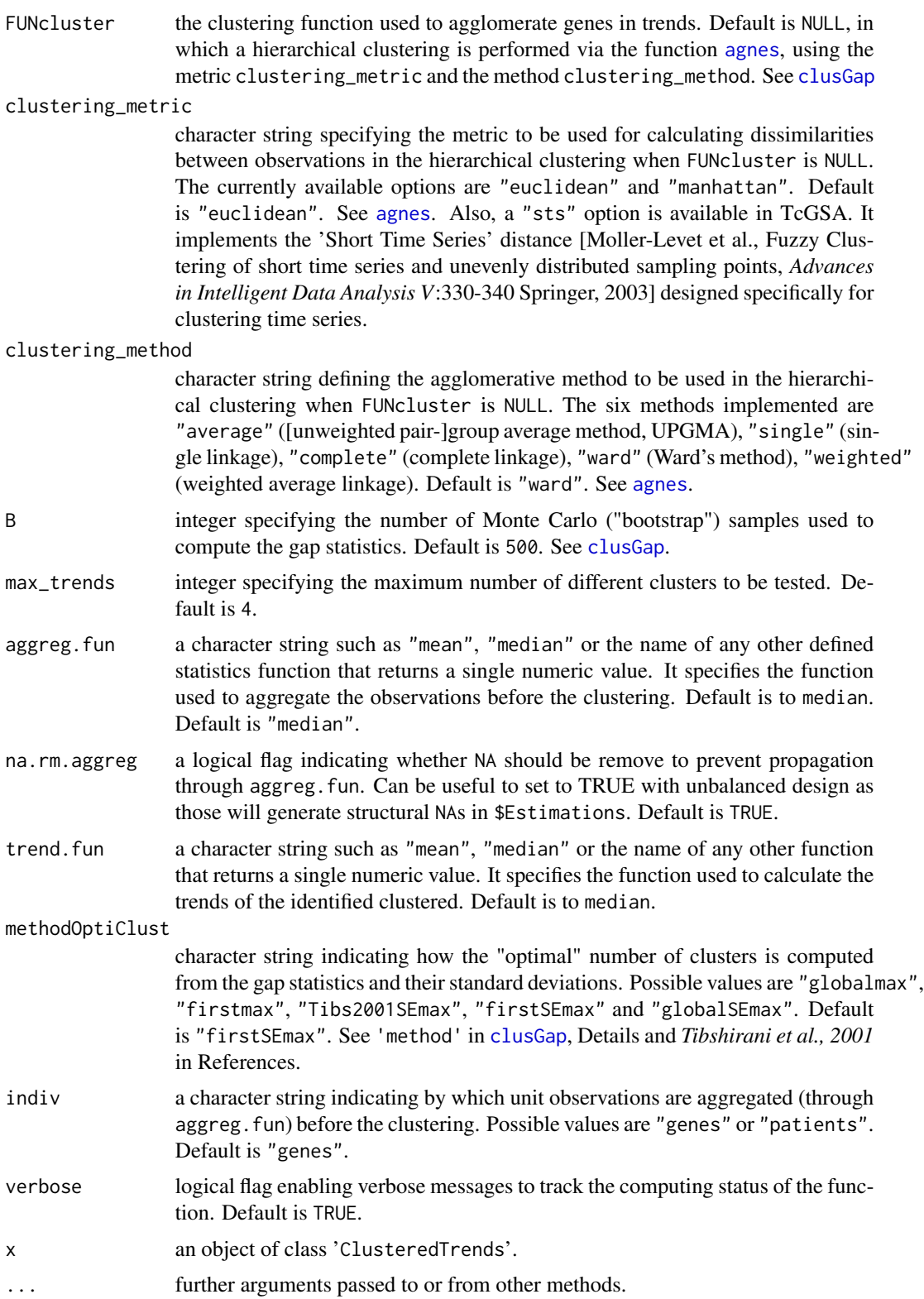

#### <span id="page-5-0"></span>Details

If expr is a matrix or a dataframe, then the genes dynamics are clustered on the "original" data. On the other hand, if expr is a list returned in the 'Estimations' element of [TcGSA.LR](#page-49-1), then the dynamics are computed on the estimations made by the [TcGSA.LR](#page-49-1) function.

This function uses the Gap statistics to determine the optimal number of clusters in the plotted gene set. See [clusGap](#page-0-0).

#### Value

An object of class [ClusteredTrends](#page-2-1) which is a list with the 4 following components:

- NbClust a vector that contains the optimal number of clusters for each analyzed gene sets.
- ClustsMeds a list of the same length as NsClust (the number of analyzed gene sets). Each element of the list is a data frame, in which there is as many column as the optimal number of clusters for the corresponding gene sets for each cluster. Each column of the data frame contains the median trend values for the corresponding cluster.
- GenesPartition a list of the same length as NsClust (the number of analyzed gene sets). Each element of the list is a vector which gives the partition of the genes inside the corresponding gene set.
- MaxNbClust an integer storing the maximum number of different clusters tested, as given by the argument 'max\_trends'.

#### Author(s)

Boris P. Hejblum

#### References

Tibshirani, R., Walther, G. and Hastie, T., 2001, Estimating the number of data clusters via the Gap statistic, *Journal of the Royal Statistical Society, Series B (Statistical Methodology)*, 63, 2: 41–423.

#### See Also

[plot1GS](#page-15-1), [TcGSA.LR](#page-49-1), [clusGap](#page-0-0)

#### Examples

```
if(interactive()){
data(data_simu_TcGSA)
tcgsa_sim_1grp <- TcGSA.LR(expr=expr_1grp, gmt=gmt_sim, design=design,
                          subject_name="Patient_ID", time_name="TimePoint",
                          time_func="linear", crossedRandom=FALSE)
CT <- clustTrend(tcgsa_sim_1grp,
    expr=expr_1grp, Subject_ID=design$Subject_ID, TimePoint=design$TimePoint)
CT
plot(CT)
```
# <span id="page-6-0"></span>data\_simu\_TcGSA 7

```
CT$NbClust
CT$NbClust["Gene set 5"]
CT$ClustMeds[["Gene set 4"]]
CT$ClustMeds[["Gene set 5"]]
}
```
data\_simu\_TcGSA *Simulated Data for TcGSA*

#### Description

Simulated data for 5 gene sets of 50 genes each. Gene expression is simulated at 5 time points for 10 patients.

#### Usage

data(data\_simu\_TcGSA)

#### Details

In expr\_1grp all patients belong to the same unique treatment group. The first 2 gene sets are simulated under the null hypothesis. The gene sets 3 and 4 are simulated under the alternative hypothesis that there is a significant homogeneous time trend within the gene set. The gene set 5 is simulated under the alternative hypothesis that there are significant heterogeneous time trends within the gene set.

In expr\_2grp all patients belong to 2 treatment groups. The 5 first patients belong to the treatment group 'T', The 5 other patients belong to the treatment group 'C'. The first 2 gene sets are simulated under the null hypothesis that there is no difference in the time trend between the 2 treatment groups. The gene sets 3 and 4 are simulated under the alternative hypothesis that there are significantly different homogeneous time trends within the gene set between the 2 treatment groups. The gene set 5 is simulated under the alternative hypothesis that there are significantly different heterogeneous time trends between the 2 treatment groups within the gene set.

#### Value

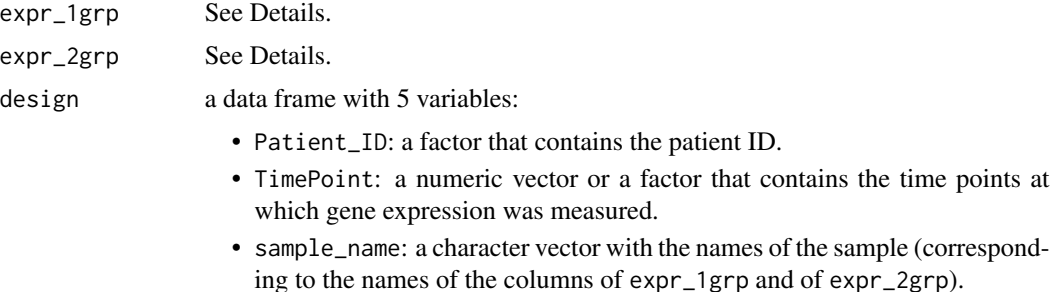

<span id="page-7-0"></span>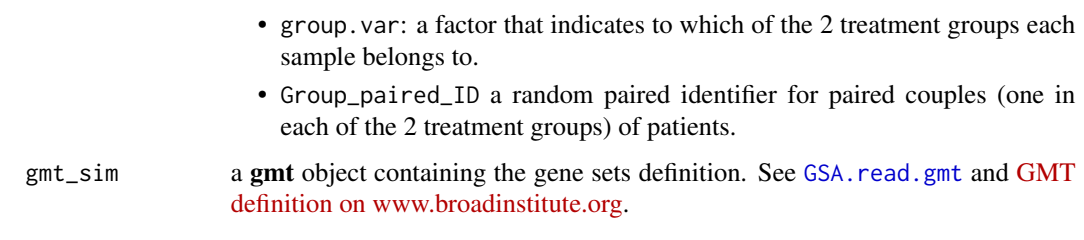

# Author(s)

Boris P. Hejblum

#### Source

This is simulated data.

# See Also

[TcGSA.LR](#page-49-1)

# Examples

```
data(data_simu_TcGSA)
summary(expr_1grp)
summary(design)
gmt_sim
```
<span id="page-7-1"></span>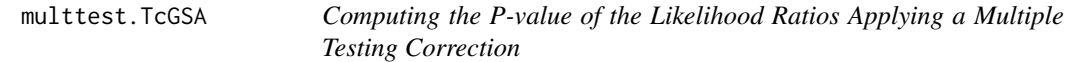

# Description

This function computes the p-value of the likelihood ratios and apply a multiple testing correction.

#### Usage

```
multtest.TcGSA(
  tcgsa,
 threshold = 0.05,
 myproc = "BY",
 exact = TRUE,nbsimu_pval = 1e+06
)
```
### <span id="page-8-0"></span>multtest.TcGSA 9

#### Arguments

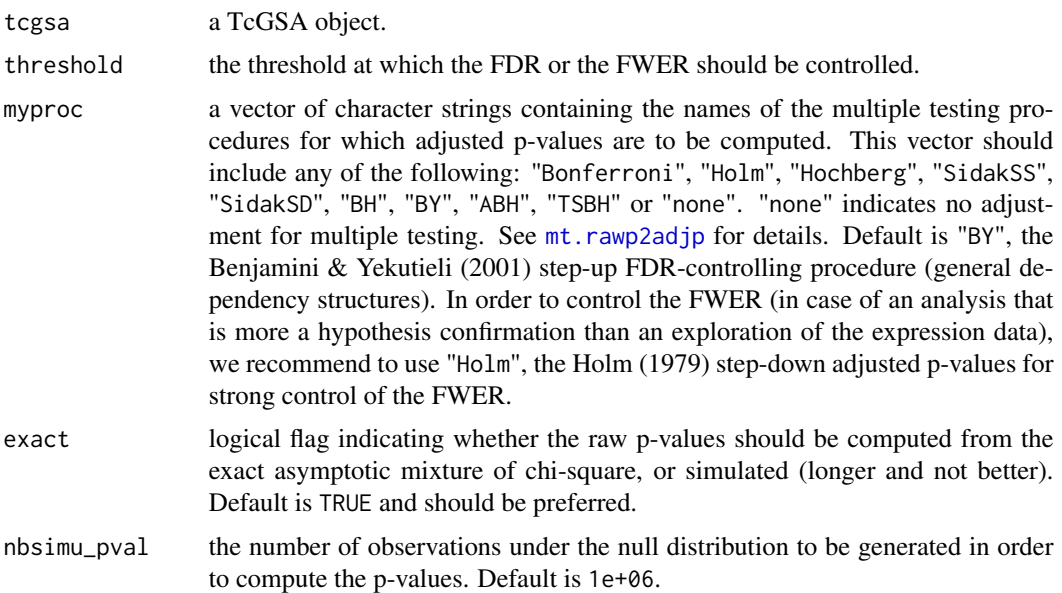

# Value

multtest.TcGSA returns an dataframe with 5 variables. The rows correspond to the gene sets under scrutiny. The 1st column is the likelihood ratios LR, the 2nd column is the convergence status of the model under the null hypothesis CVG\_H0, the 3rd column is the convergence status of the model under the alternative hypothesis CVG\_H1, the 4th column is the raw p-value of the mixed likelihood ratio test raw\_pval, the 5th column is the adjusted p-value of the mixed likelihood ratio test adj\_pval.

#### Author(s)

Boris P. Hejblum

### See Also

[TcGSA.LR](#page-49-1), [mt.rawp2adjp](#page-0-0), [signifLRT.TcGSA](#page-46-1)

# Examples

```
if(interactive()){
data(data_simu_TcGSA)
tcgsa_sim_1grp <- TcGSA.LR(expr=expr_1grp, gmt=gmt_sim, design=design,
                          subject_name="Patient_ID", time_name="TimePoint",
                          time_func="linear", crossedRandom=FALSE)
mtt <- multtest.TcGSA(tcgsa_sim_1grp, threshold = 0.05,
                     myproc = "BY", nbsimu_pval = 1000)
```

```
mtt
}
```
# <span id="page-9-1"></span>plot.TcGSA *Plot a Gene Set Trends Heatmap.*

#### Description

This function plots a gene sets dynamic trends heatmap.

# Usage

```
## S3 method for class 'TcGSA'
plot(
  x,
  threshold = 0.05,
  myproc = "BY",
  nbsimupval = 1e+06,
  expr,
  Subject_ID,
  TimePoint,
  baseline = NULL,
  only.signif = TRUE,
  group.var = NULL,
  Group_ID_paired = NULL,
  ref = NULL,group_of_interest = NULL,
  ranking = FALSE,
  FUNcluster = NULL,
  clustering_metric = "euclidian",
  clustering_method = "ward",
 B = 500,max_trends = 4,
  aggreg.fun = "median",
  na.rm.aggreg = TRUE,
 methodOptiClust = "firstSEmax",
  indiv = "genes",
  verbose = TRUE,
  clust_trends = NULL,
 N_clusters = NULL,
  myclusters = NULL,
  label.clusters = NULL,
  prev_rowCL = NULL,
  descript = TRUE,plot = TRUE,
  color.vec = c("darkred", "#D73027", "#FC8D59", "snow", "#91BFDB", "#4575B4",
```
<span id="page-9-0"></span>

# <span id="page-10-0"></span>plot.TcGSA 11

```
"darkblue"),
legend.breaks = NULL,
label.column = NULL,
time_unit = ",
cex.label.row = 1,
cex.label.column = 1,
margins = c(5, 25),
heatKey.size = 1,
dendrogram.size = 1,
heatmap.height = 1,
heatmap.width = 1,
cex.clusterKey = 1,
cex.main = 1,
horiz.clusterKey = TRUE,
main = NULL,
subtitle = NULL,
...
```
# Arguments

 $\mathcal{L}$ 

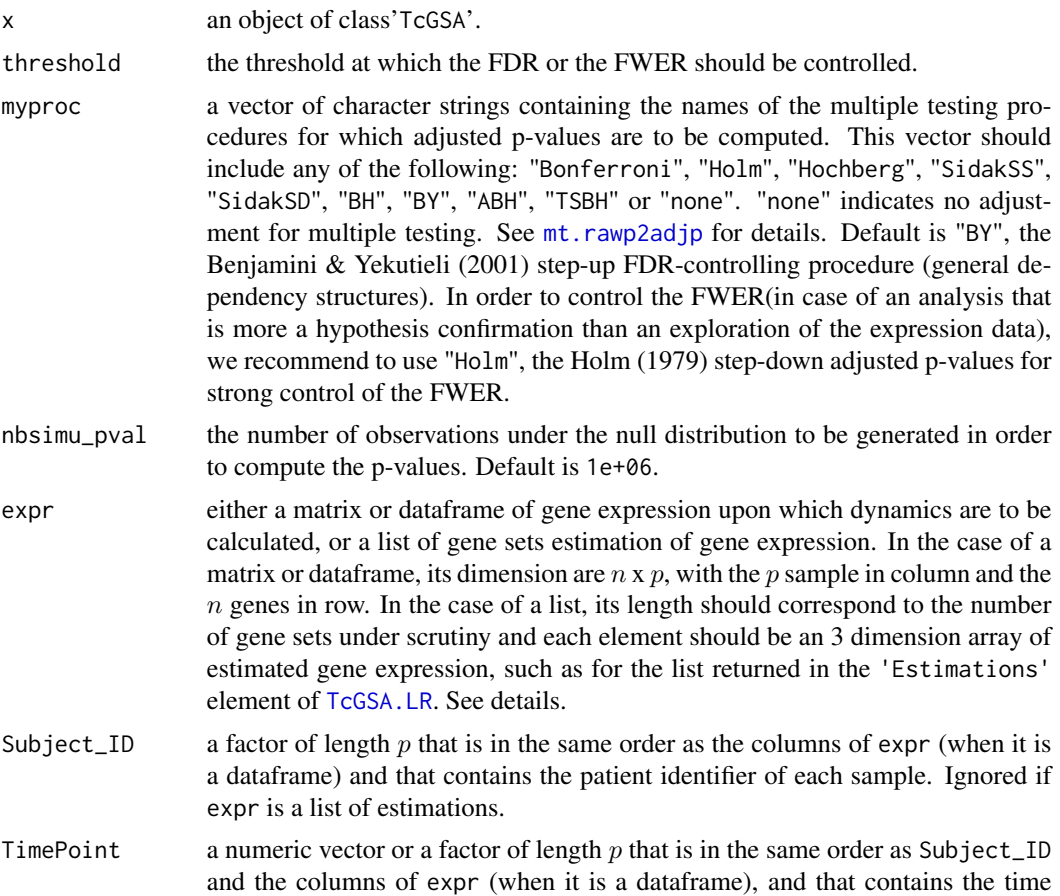

points at which gene expression was measured. Ignored if expr is a list of estimations.

- <span id="page-11-0"></span>baseline the value of TimePoint to be used as baseline. Default is NULL in which case expression is centered and no baseline is used.
- only.signif logical flag for plotting only the significant gene sets. If FALSE, all the gene sets from the gmt object contained in x are plotted. Default is TRUE.
- group. var in the case of several treatment' groups, this is a factor of length  $p$  that is in the same order as Timepoint, Subject\_ID, sample\_name and the columns of expr. It indicates to which treatment group each sample belongs to. Default is NULL, which means that there is only one treatment group. See Details.

Group\_ID\_paired

a character vector of length  $p$  that is in the same order as  $T$ imepoint, Subject\_ID, sample\_name, group. var and the columns of expr. This argument must not be NULL in the case of a paired analysis, and must be NULL otherwise. Default is NULL. See Details.

ref the group which is used as reference in the case of several treatment groups. Default is NULL, which means that reference is the first group in alphabetical order of the labels of group.var. See Details.

group\_of\_interest

the group of interest, for which dynamics are to be computed in the case of several treatment groups. Default is NULL, which means that group of interest is the second group in alphabetical order of the labels of group.var. See Details. group\_of\_interest here~~

- ranking a logical flag. If TRUE, the gene set trends are not hierarchically classified, but ordered by decreasing Likelihood ratios. Default is FALSE.
- FUNcluster the clustering function used to agglomerate genes in trends. Default is NULL, in which a hierarchical clustering is performed via the function [agnes](#page-0-0), using the metric clustering\_metric and the method clustering\_method. See [clusGap](#page-0-0)
- clustering\_metric

character string specifying the metric to be used for calculating dissimilarities between observations in the hierarchical clustering when FUNcluster is NULL. The currently available options are "euclidean" and "manhattan". Default is "euclidean". See [agnes](#page-0-0). Also, a "sts" option is available in TcGSA. It implements the 'Short Time Series' distance [Moller-Levet et al., Fuzzy Clustering of short time series and unevenly distributed sampling points, *Advances in Intelligent Data Analysis V*:330-340 Springer, 2003] designed specifically for clustering time series.

#### clustering\_method

character string defining the agglomerative method to be used in the hierarchical clustering when FUNcluster is NULL. The six methods implemented are "average" ([unweighted pair-]group average method, UPGMA), "single" (single linkage), "complete" (complete linkage), "ward" (Ward's method), "weighted" (weighted average linkage). Default is "ward". See [agnes](#page-0-0).

B integer specifying the number of Monte Carlo ("bootstrap") samples used to compute the gap statistics. Default is 500. See [clusGap](#page-0-0).

<span id="page-12-0"></span>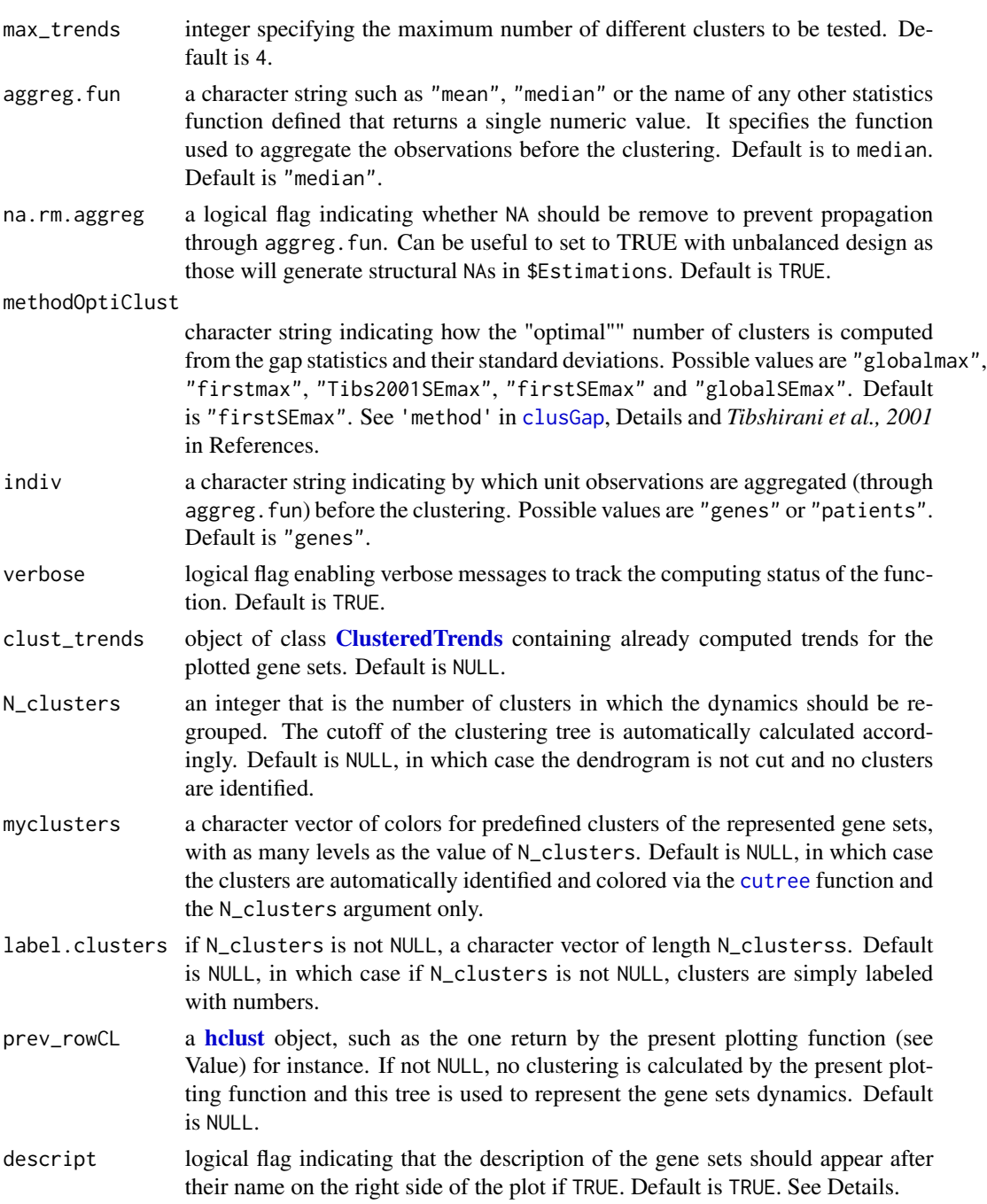

- plot logical flag indicating whether the heatmap should be plotted or not. Default is TRUE.
- color.vec a character strings vector used to define the color [palette](#page-0-0) used in the plot. Default is c("#D73027","#FC8D59","lightyellow","#91BFDB","#4575B4").
- legend.breaks a numeric vector indicating the splitting points for coloring. Default is NULL, in which case the break points will be spaced equally and symmetrically about 0.

<span id="page-13-0"></span>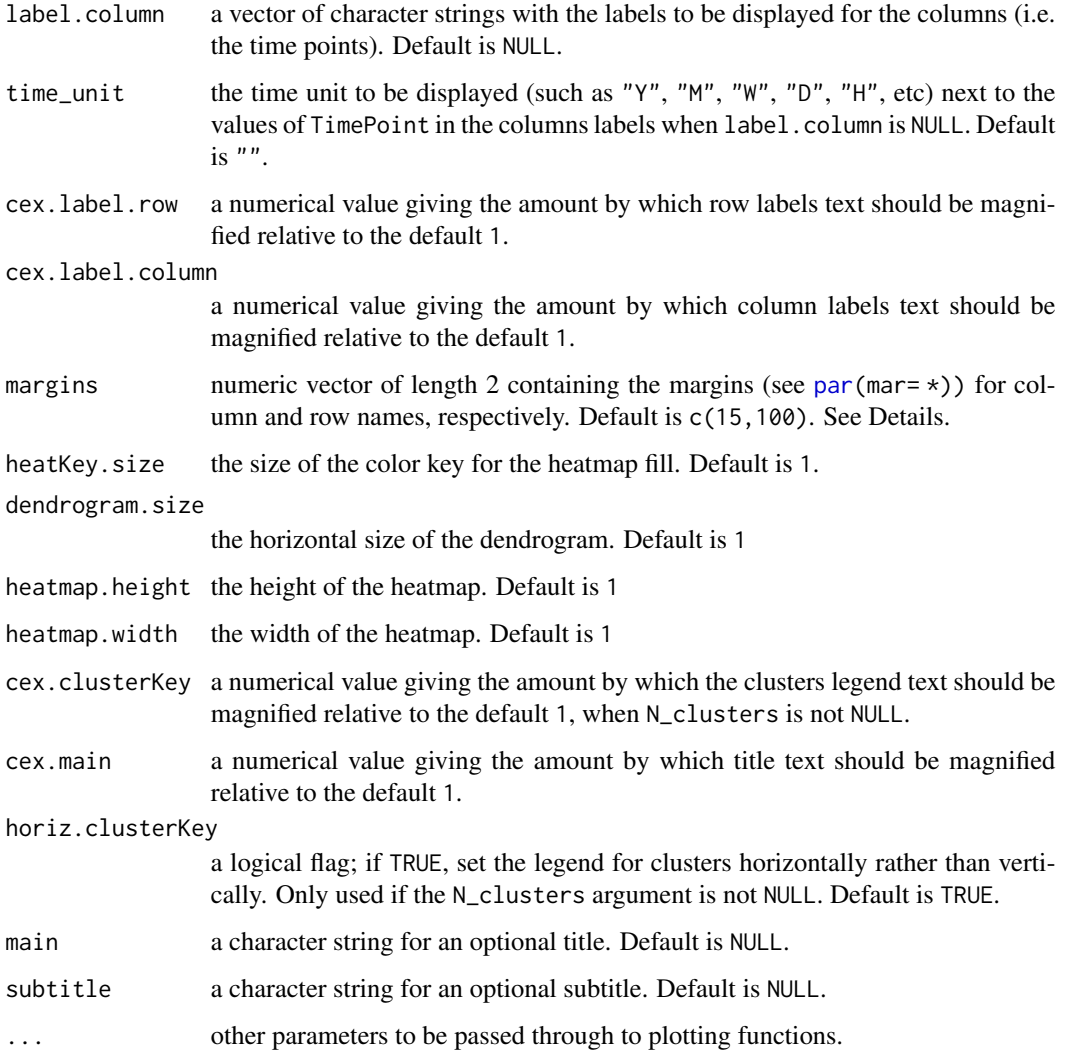

#### Details

On the heatmap, each line corresponds to a gene set, and each column to a time point.

If expr is a matrix or a dataframe, then the "original" data are plotted. On the other hand, if expr is a list returned in the 'Estimations' element of [TcGSA.LR](#page-49-1), then it is those "estimations" made by the [TcGSA.LR](#page-49-1) function that are plotted.

If descript is FALSE, the second element of margins can be reduced (for instance use margins  $= c(5,10)$ , as there is not so much need for space in order to display only the gene set names, without their description.

If there is a large number of significant gene sets, the hierarchical clustering step repeated for each of them can take a few minutes. To speed things up (especially) when playing with the plotting parameters for having a nice plot, one can run the clustTrend function beforehand, and plug its results in the plot.TcGSA function via the clust\_trends argument.

#### <span id="page-14-0"></span>Value

An object of class **helust** which describes the tree produced by the clustering process. The object is a list with components:

- merge an  $n 1$  by 2 matrix. Row i of merge describes the merging of clusters at step i of the clustering. If an element  $j$  in the row is negative, then observation  $-i$  was merged at this stage. If j is positive then the merge was with the cluster formed at the (earlier) stage j of the algorithm. Thus negative entries in merge indicate agglomerations of singletons, and positive entries indicate agglomerations of non-singletons.
- height a set of  $n-1$  real values (non-decreasing for ultrametric trees). The clustering height: that is, the value of the criterion associated with the Ward clustering method.
- order a vector giving the permutation of the original observations suitable for plotting, in the sense that a cluster plot using this ordering and matrix merge will not have crossings of the branches.
- labels the gene set trends name.
- call the call which produced the result clustering:  $hclust(d = dist(map2heat, method = "euclidean")$ , method = "ward.D2")
- method "ward.D2", as it is the clustering method that has been used for clustering the gene set trends.
- dist.method "euclidean", as it is the distance that has been used for clustering the gene set trends.
- legend. breaks a numeric vector giving the splitting points used for coloring the heatmap. If plot is FALSE, then it is NULL.
- myclusters a character vector of colors for the dynamic clusters of the represented gene set trends, with as many levels as the value of N\_clusters. If no dynamic clusters were represented, than this is NULL.
- ddr a dendrogram object with the reordering used for the heatmap. See heatmap.2 function from package gplots.
- gene set.names character vector with the names of the gene sets used in the heatmap.
- clust.trends a **[ClusteredTrends](#page-2-1)** object.
- clustersExport a data frame with 2 variables containing the two following variables :
	- GeneSet: the gene set trends clustered.
	- Cluster: the dynamic cluster they belong to.
	- The data frame is order by the variable Cluster.
- data\_plotted: the data matrix represented by the heatmap

#### Author(s)

Boris P. Hejblum

#### References

Hejblum BP, Skinner J, Thiebaut R, (2015) Time-Course Gene Set Analysis for Longitudinal Gene Expression Data. *PLOS Comput. Biol.* 11(6): e1004310. doi: 10.1371/journal.pcbi.1004310

# <span id="page-15-0"></span>See Also

[TcGSA.LR](#page-49-1), [hclust](#page-0-0)

#### Examples

```
if(interactive()){
data(data_simu_TcGSA)
tcgsa_sim_1grp <- TcGSA.LR(expr=expr_1grp, gmt=gmt_sim, design=design,
                          subject_name="Patient_ID", time_name="TimePoint",
                          time_func="linear", crossedRandom=FALSE)
summary(tcgsa_sim_1grp)
plot(x=tcgsa_sim_1grp, expr=tcgsa_sim_1grp$Estimations,
    Subject_ID=design$Patient_ID, TimePoint=design$TimePoint,
   baseline=1,
   B=100,
   time_unit="H",
    dendrogram.size=0.4, heatmap.width=0.8, heatmap.height=2, cex.main=0.7
    )
tcgsa_sim_2grp <- TcGSA.LR(expr=expr_2grp, gmt=gmt_sim, design=design,
                          subject_name="Patient_ID", time_name="TimePoint",
                          time_func="linear", crossedRandom=FALSE,
                          group_name="group.var")
summary(tcgsa_sim_2grp)
plot(x=tcgsa_sim_2grp, expr=expr_2grp,
   Subject_ID=design$Patient_ID, TimePoint=design$TimePoint,
   B=100,
   time_unit="H",
    )
}
```
<span id="page-15-1"></span>plot1GS *Plotting a Specific Gene Set*

# Description

This function can plot different representations of the gene expression in a specific gene set.

# Usage

plot1GS( expr, gmt, Subject\_ID,

#### <span id="page-16-0"></span>plot1GS and the state of the state of the state of the state of the state of the state of the state of the state of the state of the state of the state of the state of the state of the state of the state of the state of th

```
TimePoint,
geneset.name,
baseline = NULL,
group.var = NULL,
Group_ID_paired = NULL,
ref = NULL,group_of_interest = NULL,
FUNcluster = NULL,
clustering_metric = "euclidian",
clustering_method = "ward",
B = 500,max_trends = 4,
aggreg.fun = "median",
na.rm.aggreg = TRUE,
trend.fun = "median",
methodOptiClust = "firstSEmax",
indiv = "genes",
verbose = TRUE,
clustering = TRUE,
showTrend = TRUE,
smooth = TRUE,precluster = NULL,
time\_unit = "",title = NULL,
y.lab = NULL,
desc = TRUE,lab.cex = 1,
axis.cex = 1,
main.cex = 1,
y.lab.angle = 90,
x. axis. angle = 45,margins = 1,
line.size = 1,
y.lim = NULL,x.lim = NULL,gg.add = list(theme()),
plot = TRUE
```
#### Arguments

 $\lambda$ 

expr either a matrix or dataframe of gene expression upon which dynamics are to be calculated, or a list of gene sets estimation of gene expression. In the case of a matrix or dataframe, its dimension are  $n \times p$ , with the p sample in column and the  $n$  genes in row. In the case of a list, its length should correspond to the number of gene sets under scrutiny and each element should be an 3 dimension array of estimated gene expression, such as for the list returned in the 'Estimations' element of [TcGSA.LR](#page-49-1). See details.

<span id="page-17-0"></span>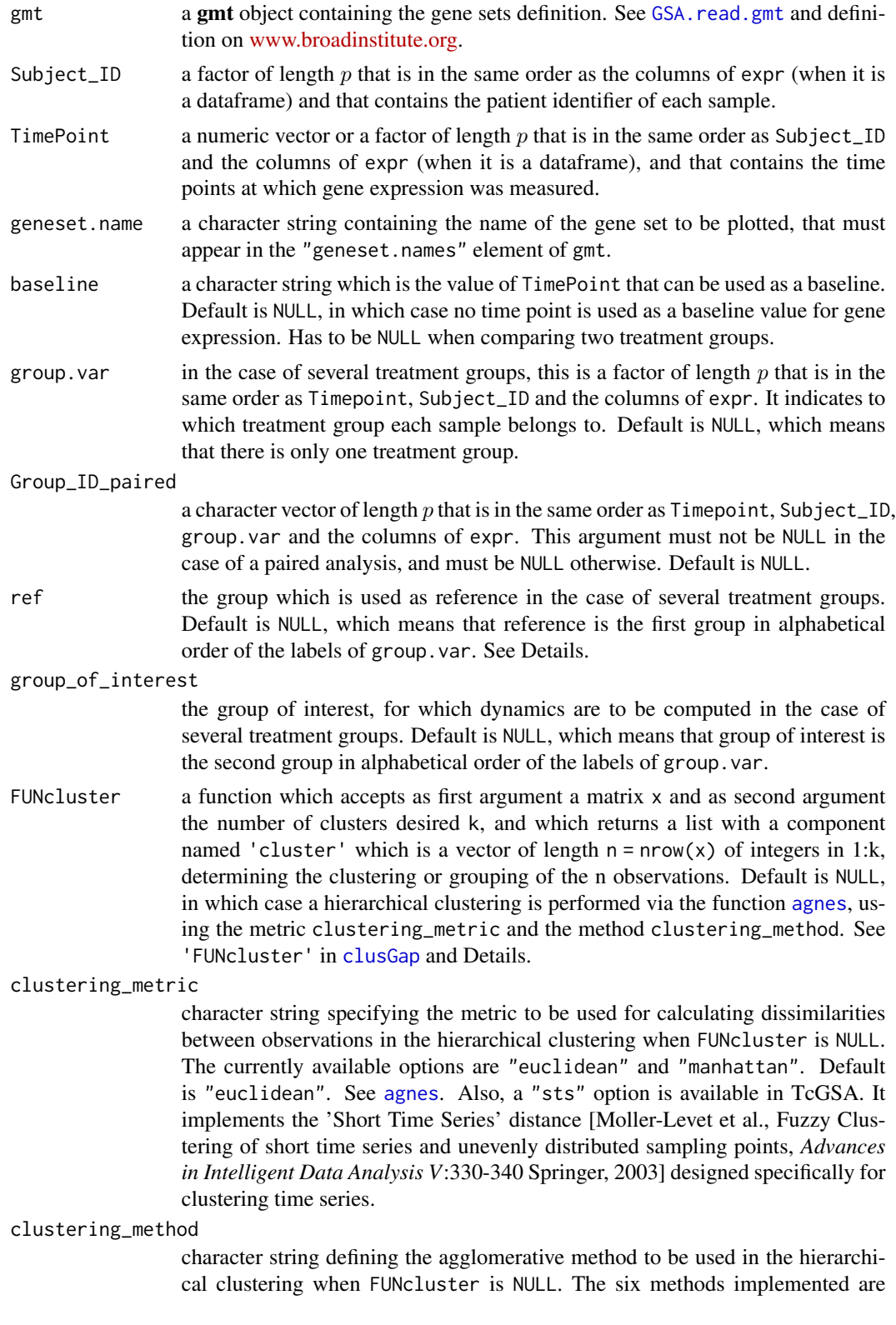

<span id="page-18-0"></span>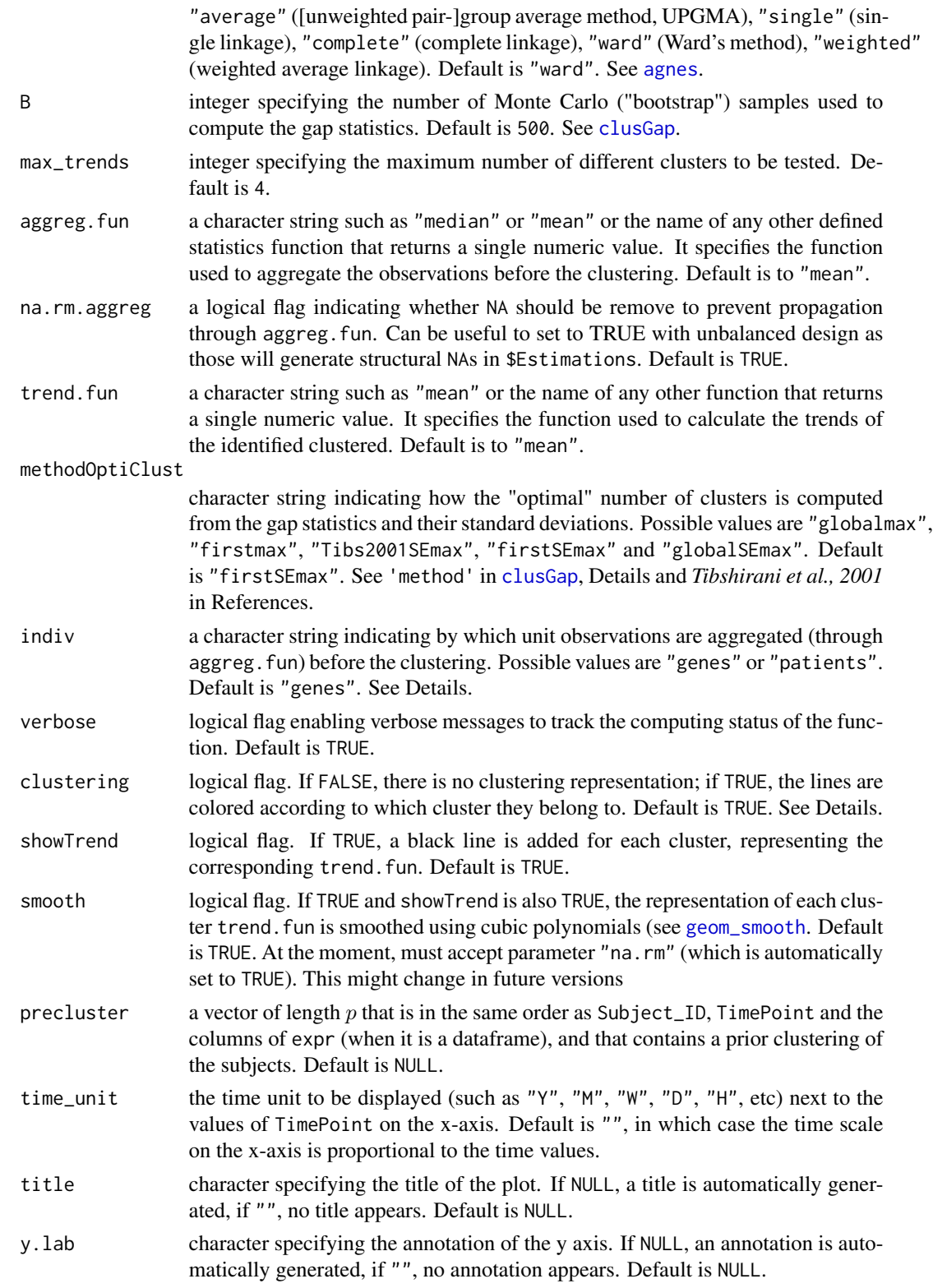

<span id="page-19-0"></span>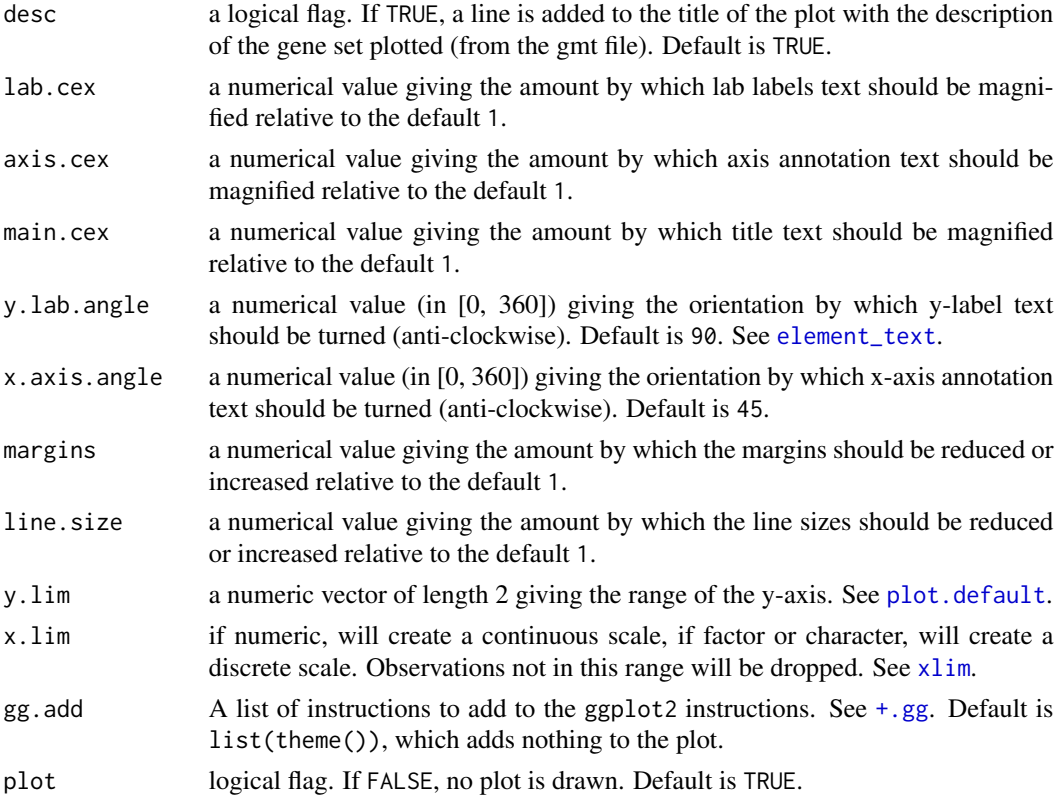

# Details

If expr is a matrix or a dataframe, then the "original" data are plotted. On the other hand, if expr is a list returned in the 'Estimations' element of [TcGSA.LR](#page-49-1), then it is those "estimations" made by the [TcGSA.LR](#page-49-1) function that are plotted.

If indiv is 'genes', then each line of the plot is the median of a gene expression over the patients. On the other hand, if indiv is 'patients', then each line of the plot is the median of a patient genes expression in this gene set.

This function uses the Gap statistics to determine the optimal number of clusters in the plotted gene set. See [clusGap](#page-0-0).

# Value

A list with 2 elements:

- classif: a data.frame with the 2 following variables: ProbeID which contains the IDs of the probes of the plotted gene set, and Cluster containing \$ which cluster the probe belongs to. If clustering is FALSE, then Cluster is NA for all the probes.
- p: a ggplot object containing the plot

#### Author(s)

Boris P. Hejblum

#### <span id="page-20-0"></span>plot1GS 21

#### References

Tibshirani, R., Walther, G. and Hastie, T., 2001, Estimating the number of data clusters via the Gap statistic, *Journal of the Royal Statistical Society, Series B (Statistical Methodology)*, 63, 2: 411–423.

# See Also

[ggplot](#page-0-0), [clusGap](#page-0-0)

#### Examples

```
if(interactive()){
data(data_simu_TcGSA)
tcgsa_sim_1grp <- TcGSA.LR(expr=expr_1grp, gmt=gmt_sim, design=design,
                          subject_name="Patient_ID", time_name="TimePoint",
                          time_func="linear", crossedRandom=FALSE)
plot1GS(expr=expr_1grp, TimePoint=design$TimePoint,
       Subject_ID=design$Patient_ID, gmt=gmt_sim,
       geneset.name="Gene set 4",
       indiv="genes", clustering=FALSE,
       time_unit="H",
       lab.cex=0.7)
plot1GS(expr=expr_1grp, TimePoint=design$TimePoint,
       Subject_ID=design$Patient_ID, gmt=gmt_sim,
       geneset.name="Gene set 5",
       indiv="patients", clustering=FALSE, baseline=1,
       time_unit="H",
       lab.cex=0.7)
}
if(interactive()){
geneclusters <- plot1GS(expr=tcgsa_sim_1grp$Estimations, TimePoint=design$TimePoint,
                       Subject_ID=design$Patient_ID, gmt=gmt_sim,
                       geneset.name="Gene set 5",
                       indiv="genes",
                       time_unit="H",
                       lab.cex=0.7
)
geneclusters
}
if(interactive()){
library(grDevices)
library(graphics)
colval \leq c(hsv(0.56, 0.9, 1),hsv(0, 0.27, 1),
           hsv(0.52, 1, 0.5),
           hsv(0, 0.55, 0.97),
           hsv(0.66, 0.15, 1),
           hsv(0, 0.81, 0.55),
```

```
hsv(0.7, 1, 0.7),
           hsv(0.42, 0.33, 1)
)
n \leftarrow length(colval); y \leftarrow 1:nop <- par(mar=rep(1.5,4))
plot(y, axes = FALSE, frame.plot = TRUE,xlab = "", ylab = "", pch = 21, cex = 8,
 bg = colval, ylim=c(-1, n+1), xlim=c(-1, n+1),main = "Color scale"
\lambdapar(op)
plot1GS(expr=expr_1grp, TimePoint=design$TimePoint,
       Subject_ID=design$Patient_ID, gmt=gmt_sim,
       geneset.name="Gene set 5",
       indiv="genes",
       time_unit="H",
       title="",
       gg.add=list(scale_color_manual(values=colval),
                    guides(colour = guide_legend(reverse=TRUE))),
       lab.cex=0.7
\mathcal{L}plot1GS(expr=expr_2grp, TimePoint=design$TimePoint,
       Subject_ID=design$Patient_ID, gmt=gmt_sim,
       geneset.name="Gene set 3",
       indiv="genes",
       group.var = design$group.var,
       time_unit="H",
       gg.add=list(scale_color_manual(values=colval),
                    guides(colour = guide_legend(reverse=TRUE))),
       lab.cex=0.7
)
}
```
plotFit.GS *Plotting function for exploring the fitness of the mixed modeling used in TcGSA*

#### Description

This function plots graphs informing on the fit of the mixed modeling of the gene expression performed in TcGSA, for 1 or several gene sets.

#### Usage

plotFit.GS( x,

# <span id="page-22-0"></span>plotFit.GS 23

```
expr,
 design,
 subject_name = "Patient_ID",
 time_name = "TimePoint",
  colnames_ID,
 plot_type = c("Fit", "Residuals Obs", "Residuals Est", "Histogram Obs"),
 GeneSetsList,
 color = c("genes", "time", "subjects"),
 marginal_hist = TRUE,
 gg.add = list(theme())
\mathcal{L}
```
# Arguments

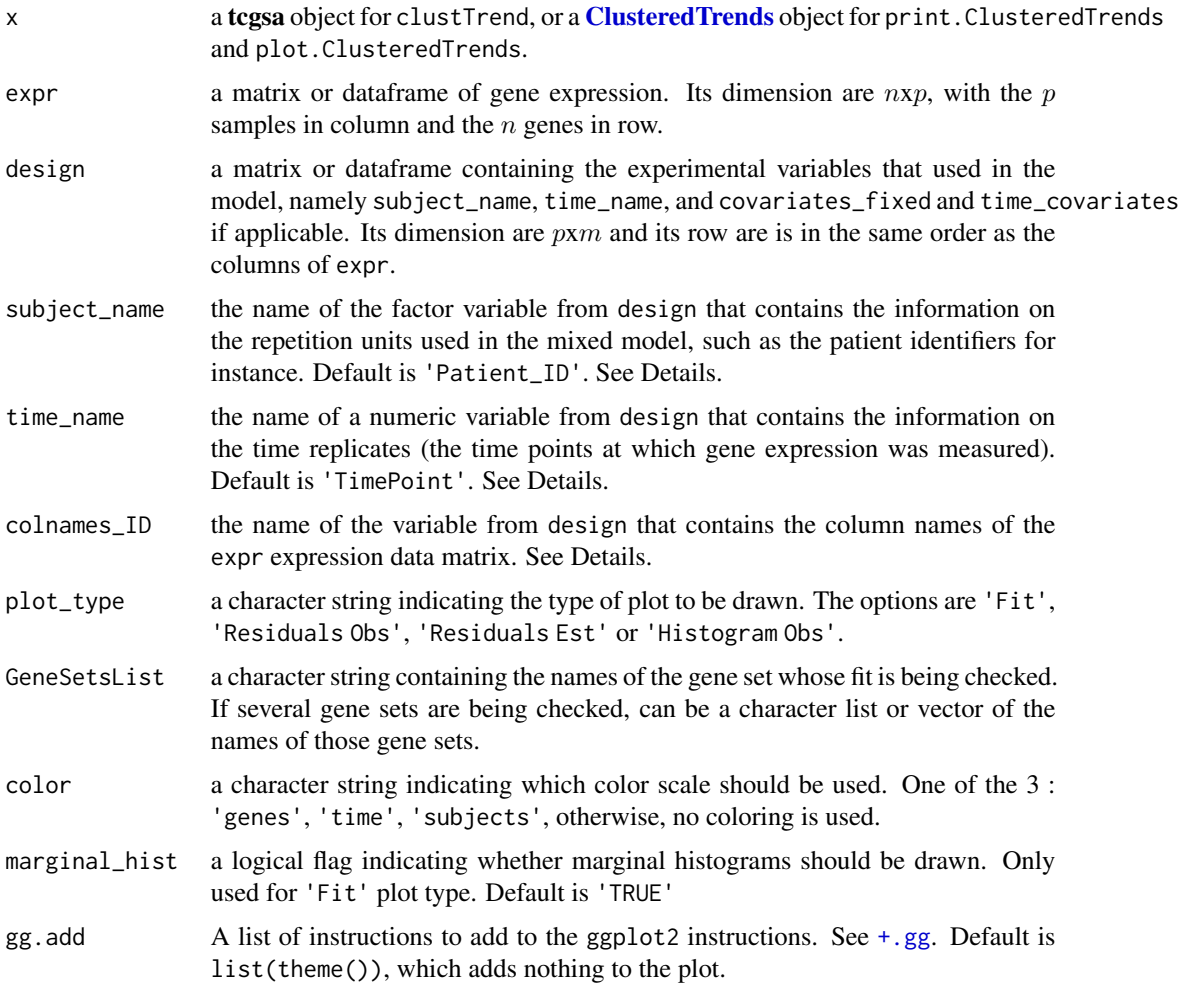

# Author(s)

Boris P. Hejblum

#### <span id="page-23-0"></span>References

Hejblum BP, Skinner J, Thiebaut R, (2015) Time-Course Gene Set Analysis for Longitudinal Gene Expression Data. *PLOS Comput. Biol.* 11(6):e1004310. doi: 10.1371/journal.pcbi.1004310

#### See Also

[plot1GS](#page-15-1), [plotSelect.GS](#page-39-1)

#### Examples

```
if(interactive()){
data(data_simu_TcGSA)
tcgsa_sim_1grp <- TcGSA.LR(expr=expr_1grp, gmt=gmt_sim, design=design,
                          subject_name="Patient_ID", time_name="TimePoint",
                          time_func="linear", crossedRandom=FALSE)
plotFit.GS(x=tcgsa_sim_1grp, expr=expr_1grp, design=design,
subject_name="Patient_ID", time_name="TimePoint",
colnames_ID="Sample_name",
plot_type="Residuals Obs",
GeneSetsList=c("Gene set 1", "Gene set 2", "Gene set 3",
                "Gene set 4", "Gene set 5"),
color="genes", gg.add=list(guides(color=FALSE))
)
plotFit.GS(x=tcgsa_sim_1grp, expr=expr_1grp, design=design,
          subject_name="Patient_ID", time_name="TimePoint",
          colnames_ID="Sample_name",
          plot_type="Histogram Obs",
         GeneSetsList=c("Gene set 1", "Gene set 5"),
          color="genes", gg.add=list(guides(fill=FALSE))
          \lambdaplotFit.GS(x=tcgsa_sim_1grp, expr=expr_1grp, design=design,
          subject_name="Patient_ID", time_name="TimePoint",
          colnames_ID="Sample_name",
          plot_type="Histogram Obs",
          GeneSetsList=c("Gene set 1", "Gene set 2", "Gene set 3",
                "Gene set 4", "Gene set 5"),
          color="genes")
}
```
# plotMultipleGS 25

# Description

This function can plot different representations of the gene expression in a list of gene sets.

# Usage

```
plotMultipleGS(
  genesets_list,
  ncolumns = 1,
  labels = NULL,
  expr,
  gmt,
  Subject_ID,
  TimePoint,
  baseline = NULL,
  group.var = NULL,Group_ID_paired = NULL,
  ref = NULL,
  group_of_interest = NULL,
  FUNcluster = NULL,
  clustering_metric = "euclidian",
  clustering_method = "ward",
 B = 500,max_trends = 4,
  aggreg.fun = "median",
  na.rm.aggreg = TRUE,
  trend.fun = "median",
  methodOptiClust = "firstSEmax",
  indiv = "genes",
  verbose = TRUE,
  clustering = TRUE,
  showTrend = TRUE,
  smooth = TRUE,time\_unit = "",y.lab = NULL,
  desc = TRUE,lab.cex = 1,
  axis.cex = 1,
  main.cex = 1,
 y.lab.angle = 90,
  x.axis.angle = 45,
  margins = 1,
  line.size = 1,
 y.lim = NULL,x.lim = NULL,
  gg.add = list(),show_plot = TRUE
```
# <span id="page-25-0"></span>Arguments

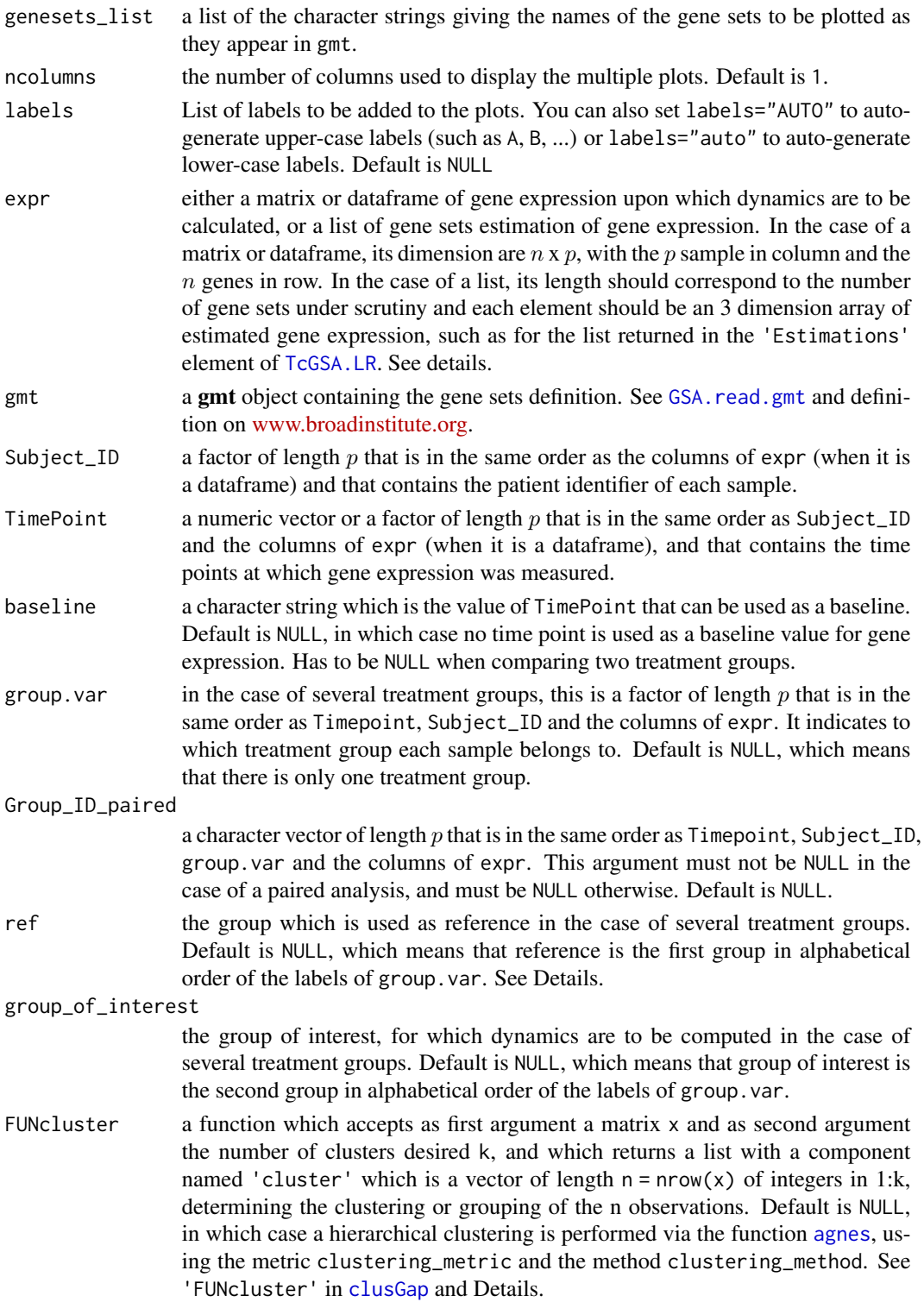

<span id="page-26-0"></span>clustering\_metric

character string specifying the metric to be used for calculating dissimilarities between observations in the hierarchical clustering when FUNcluster is NULL. The currently available options are "euclidean" and "manhattan". Default is "euclidean". See [agnes](#page-0-0). Also, a "sts" option is available in TcGSA. It implements the 'Short Time Series' distance [Moller-Levet et al., Fuzzy Clustering of short time series and unevenly distributed sampling points, *Advances in Intelligent Data Analysis V*:330-340 Springer, 2003] designed specifically for clustering time series.

clustering\_method

character string defining the agglomerative method to be used in the hierarchical clustering when FUNcluster is NULL. The six methods implemented are "average" ([unweighted pair-]group average method, UPGMA), "single" (single linkage), "complete" (complete linkage), "ward" (Ward's method), "weighted" (weighted average linkage). Default is "ward". See [agnes](#page-0-0).

- B integer specifying the number of Monte Carlo ("bootstrap") samples used to compute the gap statistics. Default is 500. See [clusGap](#page-0-0).
- max\_trends integer specifying the maximum number of different clusters to be tested. Default is 4.
- aggreg.fun a character string such as "median" or "mean" or the name of any other defined statistics function that returns a single numeric value. It specifies the function used to aggregate the observations before the clustering. Default is to "median".
- na.rm.aggreg a logical flag indicating whether NA should be remove to prevent propagation through aggreg.fun. Can be useful to set to TRUE with unbalanced design as those will generate structural NAs in \$Estimations. Default is TRUE.

trend.fun a character string such as "mean" or the name of any other function that returns a single numeric value. It specifies the function used to calculate the trends of the identified clustered. Default is to "mean".

methodOptiClust

character string indicating how the "optimal" number of clusters is computed from the gap statistics and their standard deviations. Possible values are "globalmax", "firstmax", "Tibs2001SEmax", "firstSEmax" and "globalSEmax". Default is "firstSEmax". See 'method' in [clusGap](#page-0-0), Details and *Tibshirani et al., 2001* in References.

- indiv a character string indicating by which unit observations are aggregated (through aggreg.fun) before the clustering. Possible values are "genes" or "patients". Default is "genes". See Details.
- verbose logical flag enabling verbose messages to track the computing status of the function. Default is TRUE.
- clustering logical flag. If FALSE, there is no clustering representation; if TRUE, the lines are colored according to which cluster they belong to. Default is TRUE. See Details.
- showTrend logical flag. If TRUE, a black line is added for each cluster, representing the corresponding trend.fun. Default is TRUE.
- smooth logical flag. If TRUE and showTrend is also TRUE, the representation of each cluster trend. fun is smoothed using cubic polynomials (see [geom\\_smooth](#page-0-0). Default is TRUE. At the moment, must accept parameter "na.rm" (which is automatically set to TRUE). This might change in future versions

<span id="page-27-0"></span>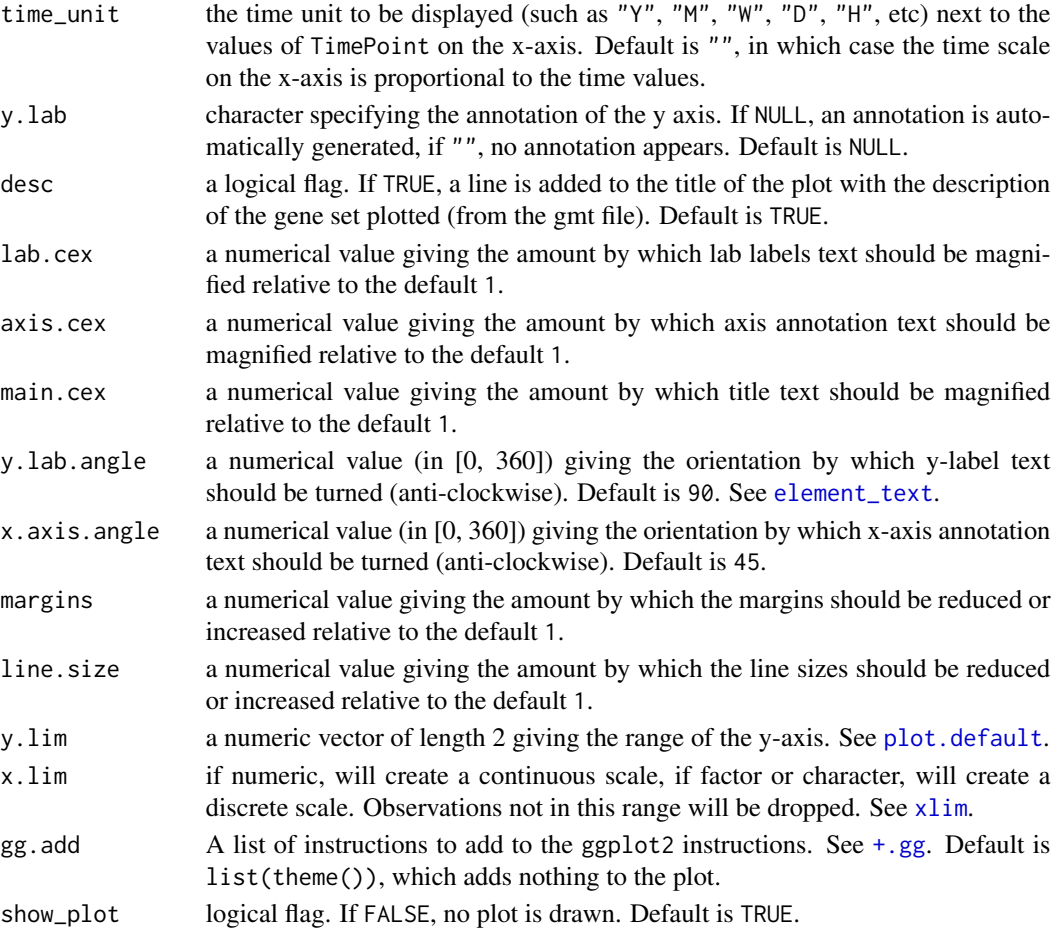

# Details

If expr is a matrix or a dataframe, then the "original" data are plotted. On the other hand, if expr is a list returned in the 'Estimations' element of [TcGSA.LR](#page-49-1), then it is those "estimations" made by the [TcGSA.LR](#page-49-1) function that are plotted.

If indiv is 'genes', then each line of the plot is the median of a gene expression over the patients. On the other hand, if indiv is 'patients', then each line of the plot is the median of a patient genes expression in this gene set.

This function uses the Gap statistics to determine the optimal number of clusters in the plotted gene set. See [clusGap](#page-0-0).

#### Value

A list with 2 elements:

- classif: a data.frame with the 2 following variables: ProbeID which contains the IDs of the probes of the plotted gene set, and Cluster containing \$ which cluster the probe belongs to. If clustering is FALSE, then Cluster is NA for all the probes.
- p: a ggplot object containing the plot

# <span id="page-28-0"></span>plotPat.1GS 29

# Author(s)

Boris P. Hejblum

#### See Also

[ggplot](#page-0-0), [clusGap](#page-0-0)

plotPat.1GS *Plotting a Specific Gene Set Stratifying on Patients*

#### Description

This function can plot different representations of the gene expression in a specific gene set, stratified on all subjects.

#### Usage

```
plotPat.1GS(
  expr,
  gmt,
  Subject_ID,
  TimePoint,
  geneset.name,
  baseline = NULL,
  group.var = NULL,
  Group_ID_paired = NULL,
  ref = NULL,group_of_interest = NULL,
  FUNcluster = NULL,
  clustering_metric = "euclidian",
  clustering_method = "ward",
  B = 500,max_trends = 4,
  aggreg.fun = "median",
  na.rm.aggreg = TRUE,
  trend.fun = "median",methodOptiClust = "firstSEmax",
  verbose = TRUE,
  clustering = TRUE,
  time_unit = ",
  title = NULL,
  v.lab = NULL,
  desc = TRUE,lab.cex = 1,
  axis.cex = 1,
  main.cex = 1,
  y.lab.angle = 90,
```

```
x.axis.angle = 45,
 y.lim = NULL,x.lim = NULL,gg.add = list(theme())\mathcal{L}
```
# Arguments

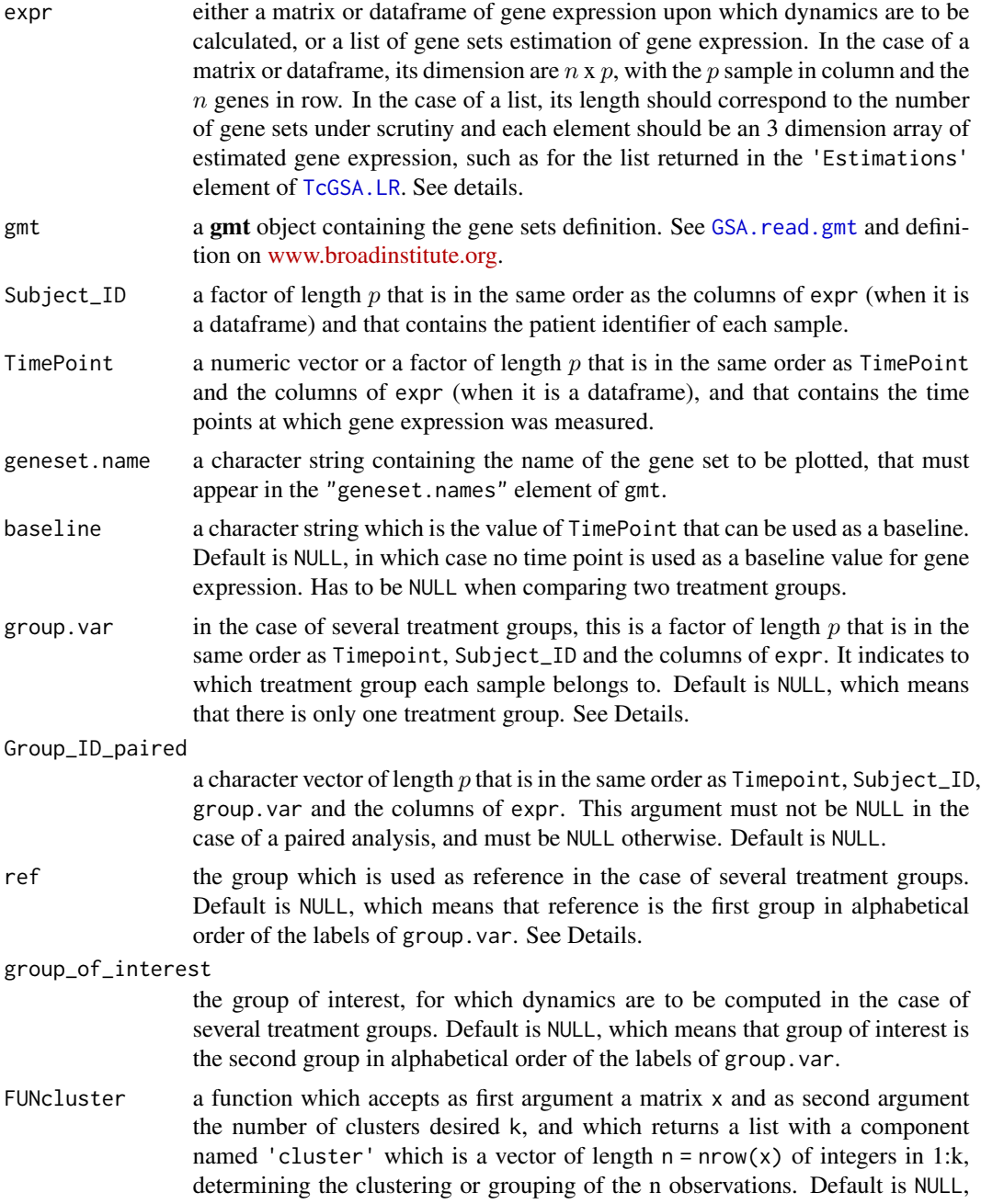

<span id="page-29-0"></span>

in which case a hierarchical clustering is performed via the function [agnes](#page-0-0), using the metric clustering\_metric and the method clustering\_method. See 'FUNcluster' in [clusGap](#page-0-0) and Details.

#### <span id="page-30-0"></span>clustering\_metric

character string specifying the metric to be used for calculating dissimilarities between observations in the hierarchical clustering when FUNcluster is NULL. The currently available options are "euclidean" and "manhattan". Default is "euclidean". See [agnes](#page-0-0). Also, a "sts" option is available in TcGSA. It implements the 'Short Time Series' distance [Moller-Levet et al., Fuzzy Clustering of short time series and unevenly distributed sampling points, *Advances in Intelligent Data Analysis V*:330-340 Springer, 2003] designed specifically for clustering time series.

#### clustering\_method

character string defining the agglomerative method to be used in the hierarchical clustering when FUNcluster is NULL. The six methods implemented are "average" ([unweighted pair-]group average method, UPGMA), "single" (single linkage), "complete" (complete linkage), "ward" (Ward's method), "weighted" (weighted average linkage). Default is "ward". See [agnes](#page-0-0).

- B integer specifying the number of Monte Carlo ("bootstrap") samples used to compute the gap statistics. Default is 500. See [clusGap](#page-0-0).
- max\_trends integer specifying the maximum number of different clusters to be tested. Default is 4.
- aggreg.fun a character string such as "mean", "median" or the name of any other defined statistics function that returns a single numeric value. It specifies the function used to aggregate the observations before the clustering. Default is to median.
- na.rm.aggreg a logical flag indicating whether NA should be remove to prevent propagation through aggreg. fun. Can be useful to set to TRUE with unbalanced design as those will generate structural NAs in \$Estimations. Default is TRUE.
- trend.fun a character string such as "mean", "median" or the name of any other function that returns a single numeric value. It specifies the function used to calculate the trends of the identified clustered. Default is to median.

methodOptiClust

character string indicating how the "optimal" number of clusters is computed from the gap statistics and their standard deviations. Possible values are "globalmax", "firstmax", "Tibs2001SEmax", "firstSEmax" and "globalSEmax". Default is "firstSEmax". See 'method' in [clusGap](#page-0-0), Details and *Tibshirani et al., 2001* in References.

- verbose logical flag enabling verbose messages to track the computing status of the function. Default is TRUE.
- clustering logical flag. If FALSE, there is no clustering representation; if TRUE, the lines are colored according to which cluster they belong to. Default is TRUE. See Details.
- time\_unit the time unit to be displayed (such as "Y", "M", "W", "D", "H", etc) next to the values of TimePoint on the x-axis. Default is "".
- title character specifying the title of the plot. If NULL, a title is automatically generated, if "", no title appears. Default is NULL.

<span id="page-31-0"></span>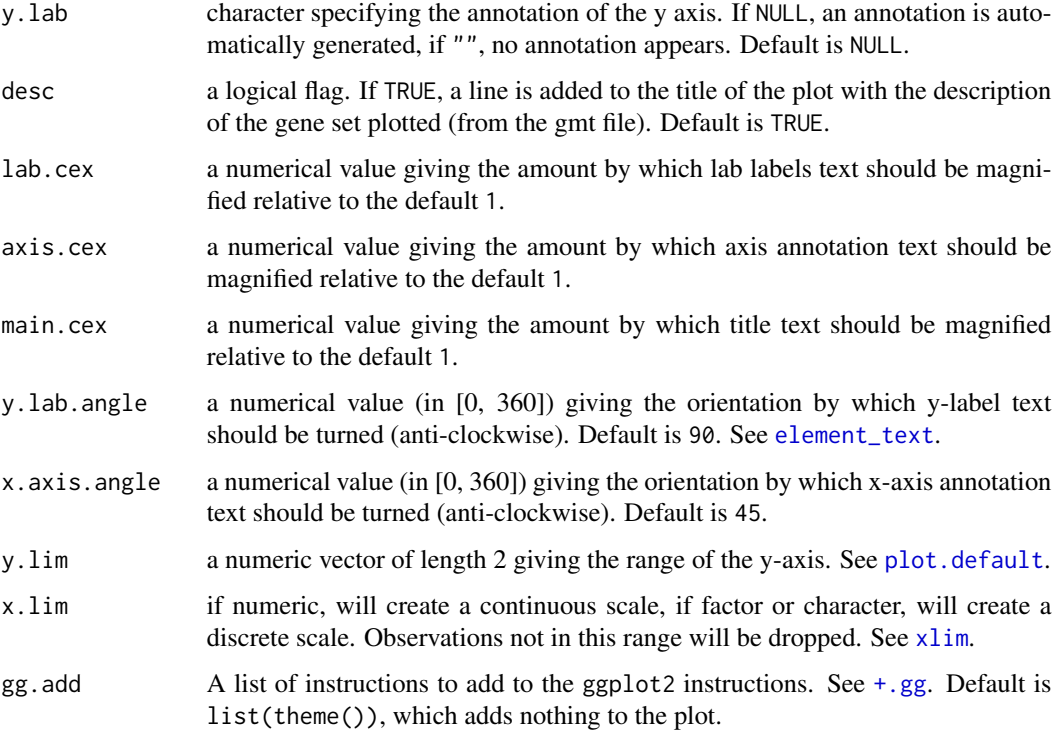

#### Details

If expr is a matrix or a dataframe, then the "original" data are plotted. On the other hand, if expr is a list returned in the 'Estimations' element of [TcGSA.LR](#page-49-1), then it is those "estimations" made by the [TcGSA.LR](#page-49-1) function that are plotted.

If indiv is 'genes', then each line of the plot is the median of a gene expression over the patients. On the other hand, if indiv is 'patients', then each line of the plot is the median of a patient genes expression in this gene set.

This function uses the Gap statistics to determine the optimal number of clusters in the plotted gene set. See [clusGap](#page-0-0).

#### Value

A dataframe the 2 following variables:

- ProbeID which contains the IDs of the probes of the plotted gene set.
- Cluster which to which cluster the probe belongs to.

If clustering is FALSE, then Cluster is NA for all the probes.

#### Author(s)

Boris P. Hejblum

# <span id="page-32-0"></span>plotPat.1GS 33

#### References

Tibshirani, R., Walther, G. and Hastie, T., 2001, Estimating the number of data clusters via the Gap statistic, *Journal of the Royal Statistical Society, Series B (Statistical Methodology)*, 63, 2: 411–423.

# See Also

[ggplot](#page-0-0), [clusGap](#page-0-0)

#### Examples

```
if(interactive()){
data(data_simu_TcGSA)
tcgsa_sim_1grp <- TcGSA.LR(expr=expr_1grp, gmt=gmt_sim, design=design,
                           subject_name="Patient_ID", time_name="TimePoint",
                           time_func="linear", crossedRandom=FALSE)
plotPat.1GS(expr=expr_1grp, TimePoint=design$TimePoint,
       Subject_ID=design$Patient_ID, gmt=gmt_sim,
       geneset.name="Gene set 4",
       clustering=FALSE,
       time_unit="H",
       lab.cex=0.7)
plotPat.1GS(expr=expr_1grp, TimePoint=design$TimePoint,
       Subject_ID=design$Patient_ID, gmt=gmt_sim,
       geneset.name="Gene set 4",
       clustering=FALSE, baseline=1,
       time_unit="H",
       lab.cex=0.7)
colval \leq c(hsv(0.56, 0.9, 1),hsv(0, 0.27, 1),
           hsv(0.52, 1, 0.5),
           hsv(0, 0.55, 0.97),
           hsv(0.66, 0.15, 1),
           hsv(0, 0.81, 0.55),
           hsv(0.7, 1, 0.7),
           hsv(0.42, 0.33, 1)
\mathcal{L}n \leq length(colval); y \leq -1:nop <- par(mar=rep(1.5,4))
plot(y, axes = FALSE, frame.plot = TRUE,xlab = "", ylab = "", pch = 21, cex = 8,
 bg = colval, ylim = c(-1, n+1), xlim = c(-1, n+1),main = "Color scale"
\mathcal{L}par(op)
plotPat.1GS(expr=expr_1grp, TimePoint=design$TimePoint,
       Subject_ID=design$Patient_ID, gmt=gmt_sim,
```

```
geneset.name="Gene set 5",
       time_unit="H",
       title="",
       gg.add=list(scale_color_manual(values=colval)),
       lab.cex=0.7
)
plotPat.1GS(expr=tcgsa_sim_1grp$Estimations, TimePoint=design$TimePoint,
       Subject_ID=design$Patient_ID, gmt=gmt_sim,
       geneset.name="Gene set 3",
       time_unit="H",
       lab.cex=0.7
)
}
```
plotPat.TcGSA *Plot a Gene Set Trends Heatmap for each Patient.*

# Description

This function plots a series of gene sets dynamic trends heatmaps. One heatmap is drawn for each patient. NOT IMPLEMENTED YET (TODO)

# Usage

```
plotPat.TcGSA(
  x,
  threshold = 0.05,
  myproc = "BY",
  nbsimu_pval = 1e+06,
  expr,
  Subject_ID,
  TimePoint,
  baseline = NULL,
  only.signif = TRUE,
  group.var = NULL,
 Group_ID_paired = NULL,
  ref = NULL,group_of_interest = NULL,
  FUNcluster = NULL,
  clustering_metric = "euclidian",
  clustering_method = "ward",
 B = 500,max_trends = 4,
  aggreg.fun = "median",
  na.rm.aggreg = TRUE,
 methodOptiClust = "firstSEmax",
```

```
verbose = TRUE,
clust_trends = NULL,
N_clusters = NULL,
myclusters = NULL,
label.clusters = NULL,
prev_rowCL = NULL,
descript = TRUE,plotAll = TRUE,
color.vec = c("darkred", "#D73027", "#FC8D59", "snow", "#91BFDB", "#4575B4",
  "darkblue"),
legend.breaks = NULL,
label.column = NULL,
time_unit = ",
cex.label.row = 1,
cex.label.column = 1,
margins = c(5, 25),
heatKey.size = 1,
dendrogram.size = 1,
heatmap.height = 1,
heatmap.width = 1,
cex.clusterKey = 1,
cex.mainloop = 1,
horiz.clusterKey = TRUE,
main = NULL,subtitle = NULL,
...
```
# Arguments

 $\mathcal{L}$ 

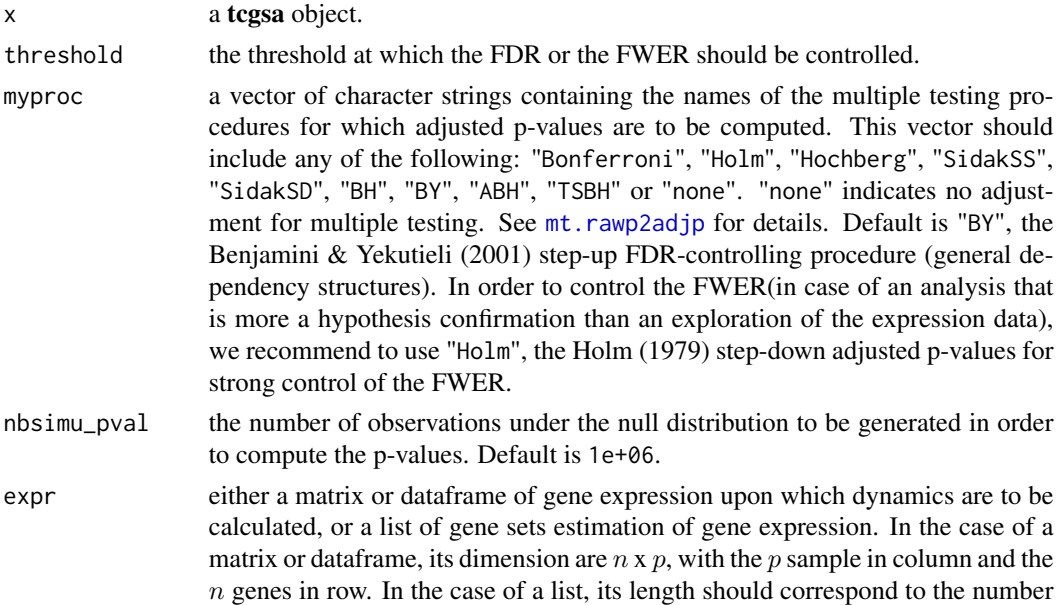

of gene sets under scrutiny and each element should be an 3 dimension array of estimated gene expression, such as for the list returned in the 'Estimations' element of [TcGSA.LR](#page-49-1). See Details.

- <span id="page-35-0"></span>Subject<sub>-ID</sub> a factor of length p that is in the same order as the columns of expr (when it is a dataframe) and that contains the patient identifier of each sample.
- TimePoint a numeric vector or a factor of length p that is in the same order as Subject\_ID and the columns of expr (when it is a dataframe), and that contains the time points at which gene expression was measured.
- baseline a character string which is the value of TimePoint used as baseline.
- only.signif logical flag for plotting only the significant gene sets. If FALSE, all the gene sets from the gmt object contained in x are plotted. Default is TRUE.
- group. var in the case of several treatment groups, this is a factor of length p that is in the same order as Timepoint, Subject\_ID, sample\_name and the columns of expr. It indicates to which treatment group each sample belongs to. Default is NULL, which means that there is only one treatment group. See Details.

Group\_ID\_paired

a character vector of length  $p$  that is in the same order as  $T$ imepoint, Subject\_ID, sample\_name, group. var and the columns of expr. This argument must not be NULL in the case of a paired analysis, and must be NULL otherwise. Default is NULL.

ref the group which is used as reference in the case of several treatment groups. Default is NULL, which means that reference is the first group in alphabetical order of the labels of group.var. See Details.

group\_of\_interest

the group of interest, for which dynamics are to be computed in the case of several treatment groups. Default is NULL, which means that group of interest is the second group in alphabetical order of the labels of group. var.

FUNcluster the clustering function used to agglomerate genes in trends. Default is NULL, in which a hierarchical clustering is performed via the function [agnes](#page-0-0), using the metric clustering\_metric and the method clustering\_method. See [clusGap](#page-0-0)

clustering\_metric

character string specifying the metric to be used for calculating dissimilarities between observations in the hierarchical clustering when FUNcluster is NULL. The currently available options are "euclidean" and "manhattan". Default is "euclidean". See [agnes](#page-0-0). Also, a "sts" option is available in TcGSA. It implements the 'Short Time Series' distance [Moller-Levet et al., Fuzzy Clustering of short time series and unevenly distributed sampling points, *Advances in Intelligent Data Analysis V*:330-340 Springer, 2003] designed specifically for clustering time series.

clustering\_method

character string defining the agglomerative method to be used in the hierarchical clustering when FUNcluster is NULL. The six methods implemented are "average" ([unweighted pair-]group average method, UPGMA), "single" (single linkage), "complete" (complete linkage), "ward" (Ward's method), "weighted" (weighted average linkage). Default is "ward". See [agnes](#page-0-0).

<span id="page-36-0"></span>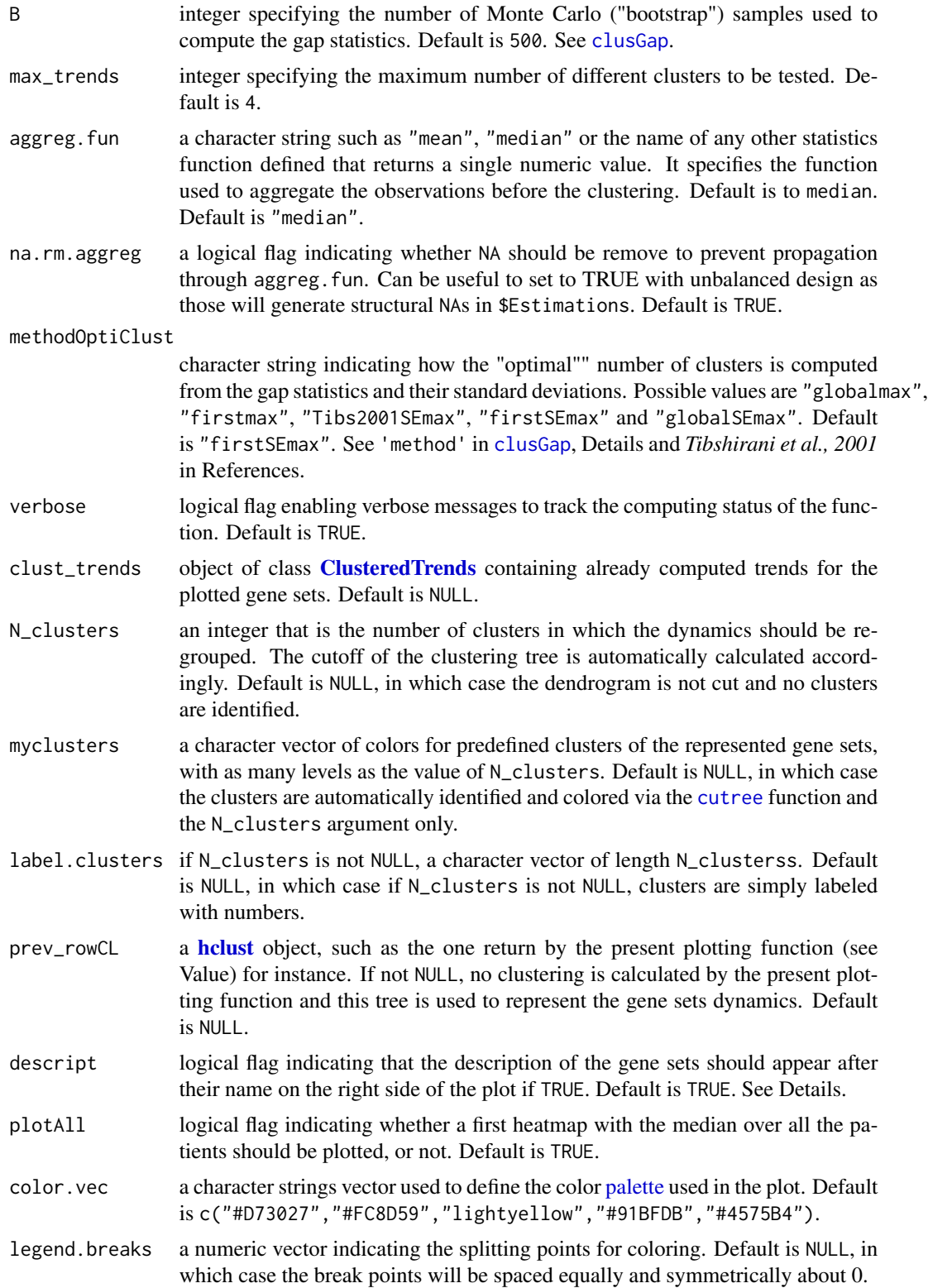

<span id="page-37-0"></span>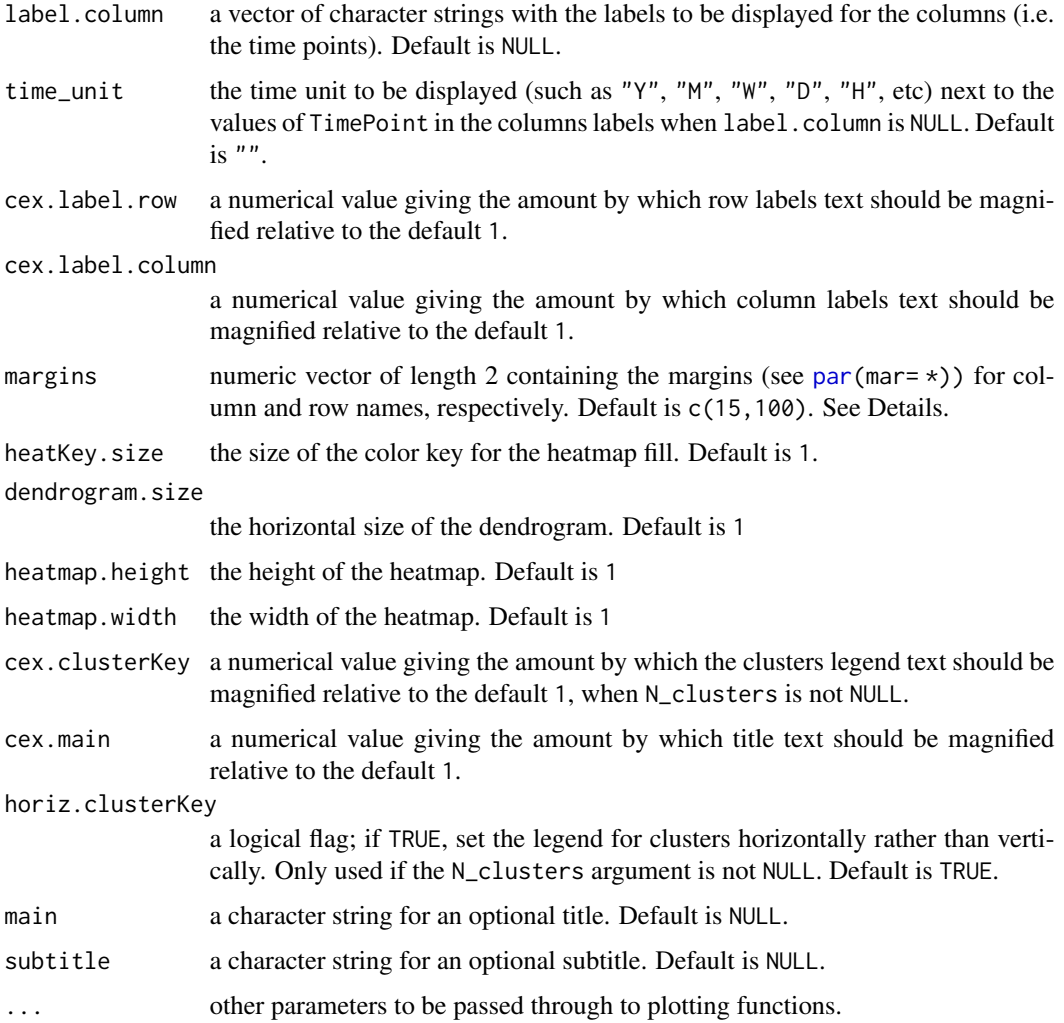

# Details

On the heatmap, each line corresponds to a gene set, and each column to a time point.

First a heatmap is computed on all the patients (see [plot.TcGSA](#page-9-1) and [clustTrend](#page-2-2)) to define the clustering. Then, the clustering and coloring thus defined on all the patients are consistently used in the separate heatmaps that are plotted by patient.

If expr is a matrix or a dataframe, then the "original" data are plotted. On the other hand, if expr is a list returned in the 'Estimations' element of [TcGSA.LR](#page-49-1), then it is those "estimations" made by the [TcGSA.LR](#page-49-1) function that are plotted.

If descript is FALSE, the second element of margins can be reduced (for instance use margins  $= c(5,10)$ , as there is not so much need for space in order to display only the gene set names, without their description.

The median shown in the heatmap uses the respectively standardized (reduced and centered) expression of the genes over the patients.

#### <span id="page-38-0"></span>plotPat.TcGSA 39

#### Value

An object of class **[hclust](#page-0-0)** which describes the tree produced by the clustering process. The object is a list with components:

- merge an  $n 1$  by 2 matrix. Row i of merge describes the merging of clusters at step i of the clustering. If an element  $j$  in the row is negative, then observation  $-j$  was merged at this stage. If  $j$  is positive then the merge was with the cluster formed at the (earlier) stage  $j$  of the algorithm. Thus negative entries in merge indicate agglomerations of singletons, and positive entries indicate agglomerations of non-singletons.
- height a set of  $n-1$  real values (non-decreasing for ultrametric trees). The clustering height: that is, the value of the criterion associated with the Ward clustering method.
- order a vector giving the permutation of the original observations suitable for plotting, in the sense that a cluster plot using this ordering and matrix merge will not have crossings of the branches.
- labels the gene sets name.
- call the call which produced the result clustering: hclust(d = dist(map2heat, method = "euclidean"), method = "ward.D2")
- method "ward.D2", as it is the clustering method that has been used for clustering the gene set trends.
- dist.method "euclidean", as it is the distance that has been used for clustering the gene set trends.
- legend.breaks a numeric vector giving the splitting points used for coloring the heatmap. If plot is FALSE, then it is NULL.
- myclusters a character vector of colors for clusters of the represented gene sets, with as many levels as the value of N\_clusters. If no clusters were represented, than this is NULL.
- ddr a dendrogram object with the reordering used for the heatmap. See heatmap.2 function from package gplots.
- clustersExport a data frame with 2 variables containing the two following variables :
	- GeneSet: the gene sets clustered.
	- Cluster: the cluster they belong to.

The data frame is order by the variable Cluster.

#### Author(s)

Boris P. Hejblum

#### References

Hejblum BP, Skinner J, Thiebaut R, (2015) Time-Course Gene Set Analysis for Longitudinal Gene Expression Data. *PLOS Comput. Biol.* 11(6):e1004310. doi: 10.1371/journal.pcbi.1004310

# See Also

[plot.TcGSA](#page-9-1), [TcGSA.LR](#page-49-1), [hclust](#page-0-0)

# Examples

```
if(interactive()){
data(data_simu_TcGSA)
tcgsa_sim_1grp <- TcGSA.LR(expr=expr_1grp, gmt=gmt_sim, design=design,
                          subject_name="Patient_ID", time_name="TimePoint",
                          time_func="linear", crossedRandom=FALSE)
plotPat.TcGSA(x=tcgsa_sim_1grp, expr=expr_1grp,
    Subject_ID=design$Patient_ID, TimePoint=design$TimePoint,
   B=100,
   time_unit="H"
   \lambdaplotPat.TcGSA(x=tcgsa_sim_1grp, expr=tcgsa_sim_1grp$Estimations,
   Subject_ID=design$Patient_ID, TimePoint=design$TimePoint,
   baseline=1,
   B=100,
   time_unit="H"
    )
}
```
<span id="page-39-1"></span>plotSelect.GS *Plotting (several) Selected Gene Set(s) in some Subjects*

# Description

This function can plot different representations of the gene expression in selected gene sets, among a subset of selected subjects.

#### Usage

```
plotSelect.GS(
  expr,
  gmt,
  Subject_ID,
  TimePoint,
  geneset.names.select,
  Subject_ID.select,
  display = "one subject per page",
  baseline = NULL,
  group.var = NULL,
  Group_ID_paired = NULL,
  ref = NULL,group_of_interest = NULL,
  FUNcluster = NULL,
```
<span id="page-39-0"></span>

```
clustering_metric = "euclidian",
clustering_method = "ward",
B = 500,max_trends = 4,
aggreg.fun = "median",
na.rm.aggreg = TRUE,
trend.fun = "median",
methodOptiClust = "firstSEmax",
verbose = TRUE,
clustering = TRUE,
time_unit = ",
title = NULL,
y.lab = NULL,
desc = TRUE,lab.cex = 1,
axis.cex = 1,
main.cex = 1,
y.lab.angle = 90,
x.axis.angle = 45,
y.lim = NULL,x.lim = NULL,
gg.add = list(theme())
```
# Arguments

 $\mathcal{L}$ 

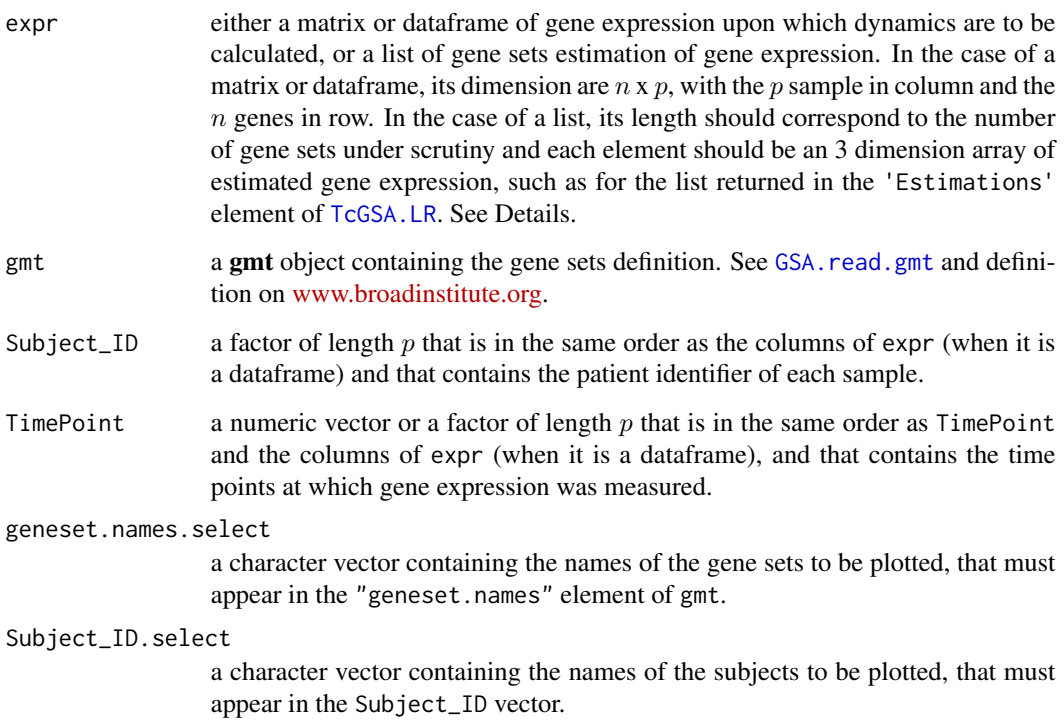

<span id="page-41-0"></span>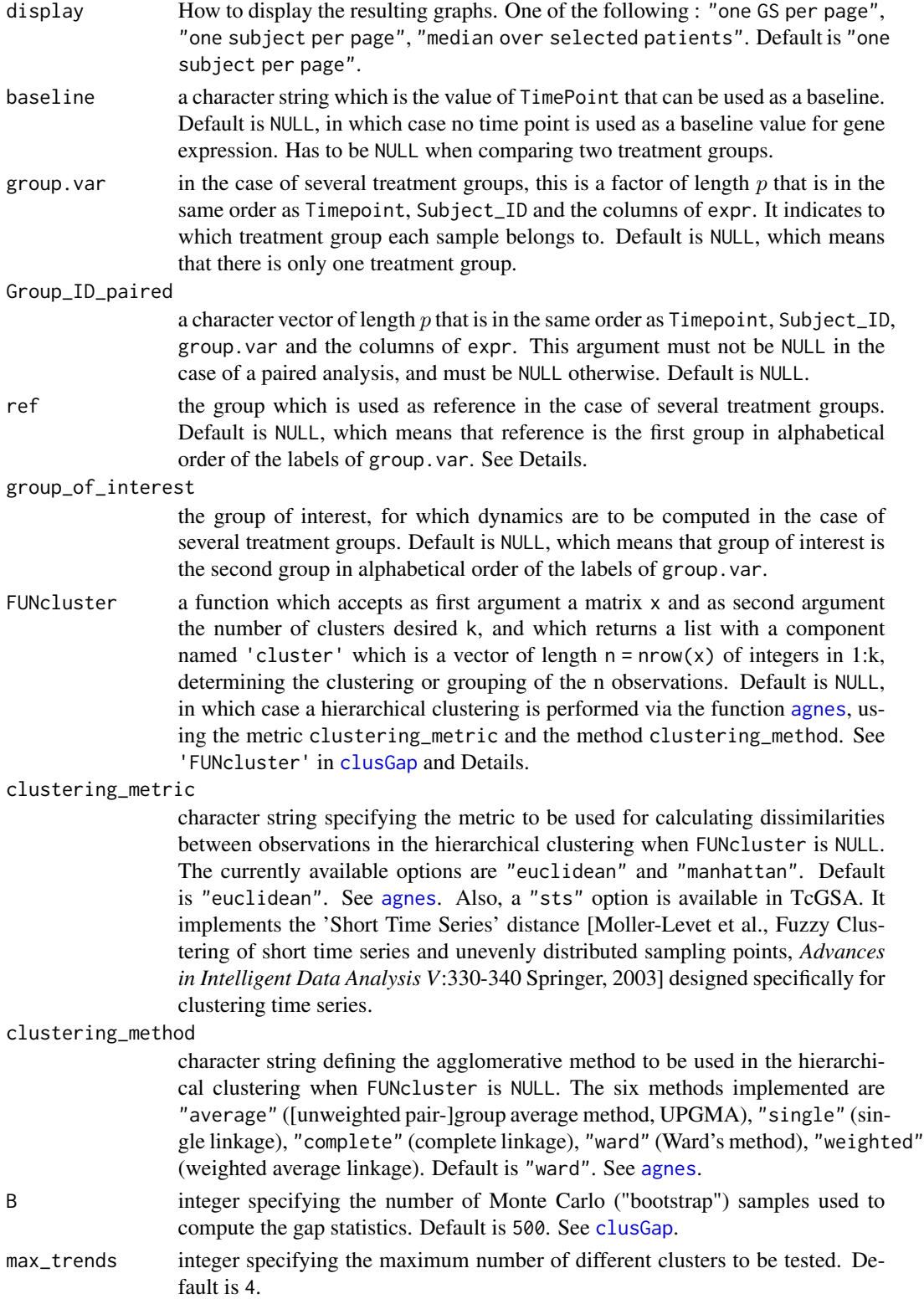

<span id="page-42-0"></span>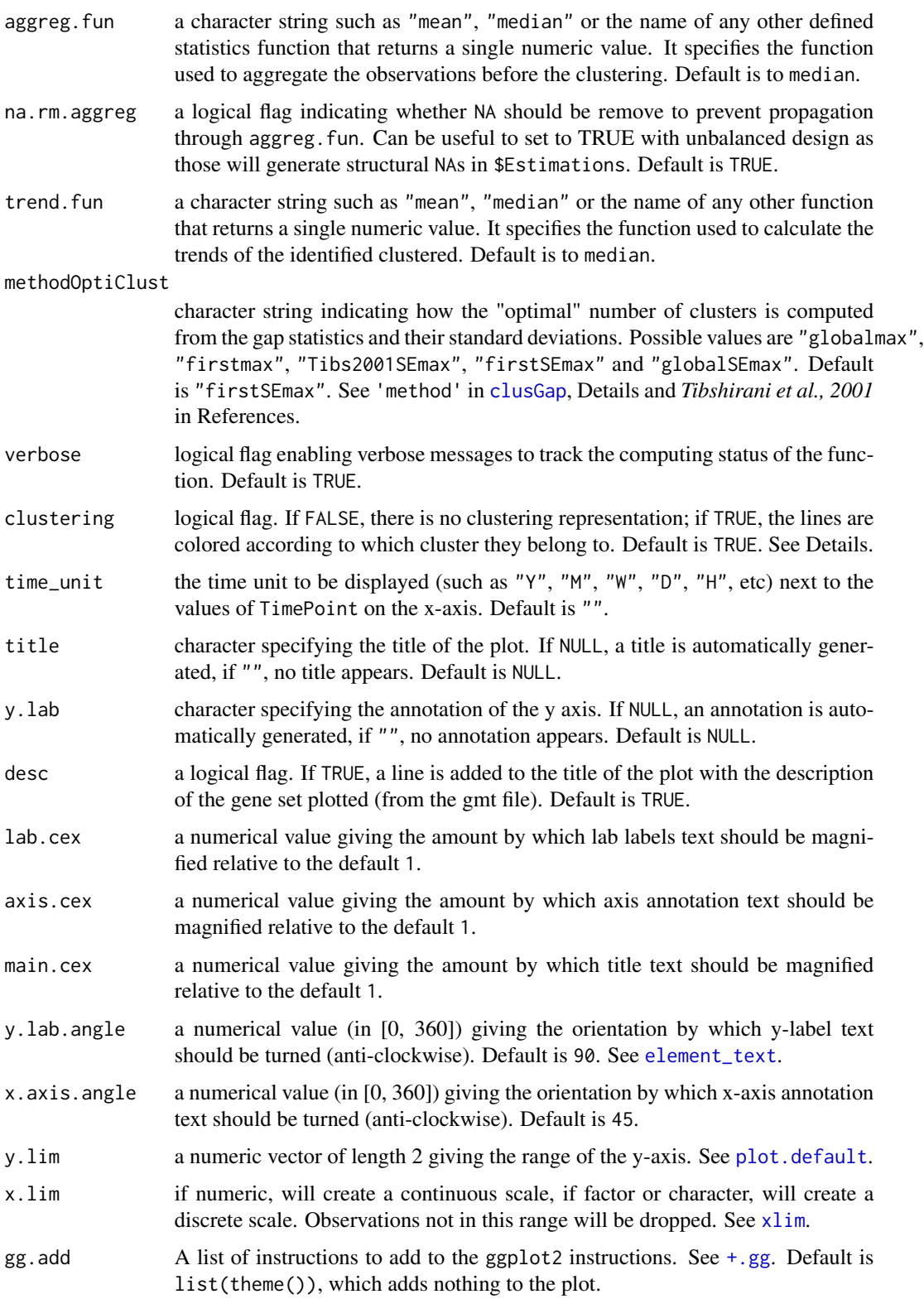

#### Details

If expr is a matrix or a dataframe, then the "original" data are plotted. On the other hand, if expr is a list returned in the 'Estimations' element of [TcGSA.LR](#page-49-1), then it is those "estimations" made by the [TcGSA.LR](#page-49-1) function that are plotted.

If indiv is 'genes', then each line of the plot is the median of a gene expression over the patients. On the other hand, if indiv is 'patients', then each line of the plot is the median of a patient genes expression in this gene set.

This function uses the Gap statistics to determine the optimal number of clusters in the plotted gene set. See [clusGap](#page-0-0).

#### Value

A dataframe the 2 following variables:

- ProbeID which contains the IDs of the probes of the plotted gene set.
- Cluster which to which cluster the probe belongs to.

If clustering is FALSE, then Cluster is NA for all the probes.

#### Author(s)

Boris P. Hejblum

#### References

Tibshirani, R., Walther, G. and Hastie, T., 2001, Estimating the number of data clusters via the Gap statistic, *Journal of the Royal Statistical Society, Series B (Statistical Methodology)*, 63, 2: 411–423.

#### See Also

[ggplot](#page-0-0), [clusGap](#page-0-0)

#### Examples

```
if(interactive()){
data(data_simu_TcGSA)
tcgsa_sim_1grp <- TcGSA.LR(expr=expr_1grp, gmt=gmt_sim, design=design,
                          subject_name="Patient_ID", time_name="TimePoint",
                          time_func="linear", crossedRandom=TRUE)
}
```

```
if(interactive()){
plotSelect.GS(expr=expr_1grp, TimePoint=design$TimePoint,
      Subject_ID=design$Patient_ID, gmt=gmt_sim,
      geneset.names.select=c("Gene set 4", "Gene set 5"),
      Subject_ID.select=c("P1", "P2"),
      display="one GS per page",
      time_unit="H",
```
<span id="page-43-0"></span>

#### <span id="page-44-0"></span>rchisqmix 45

```
lab.cex=0.7
)
}
if(interactive()){
plotSelect.GS(expr=tcgsa_sim_1grp$Estimations, TimePoint=design$TimePoint,
      Subject_ID=design$Patient_ID, gmt=gmt_sim,
      geneset.names.select=c("Gene set 4", "Gene set 5"),
      Subject_ID.select=c("P1", "P2"),
      display="one subject per page",
      time_unit="H",
      lab.cex=0.7
)
}
if(interactive()){
tcgsa_sim_1grp <- TcGSA.LR(expr=expr_1grp, gmt=gmt_sim, design=design,
                          subject_name="Patient_ID", time_name="TimePoint",
                          time_func="linear", crossedRandom=FALSE)
plotSelect.GS(expr=tcgsa_sim_1grp$Estimations, TimePoint=design$TimePoint,
      Subject_ID=design$Patient_ID, gmt=gmt_sim,
      geneset.names.select=c("Gene set 4", "Gene set 5"),
      Subject_ID.select=c("P1", "P2"),
      display="one subject per page",
      time_unit="H",
      lab.cex=0.7
)
}
```
rchisqmix *Chi-Squared Mixtures Distribution*

# Description

Density, distribution function, quantile function and random generation for mixtures of chi-squared distributions that corresponds to the null distribution of the Likelihood Ratio between 2 nested mixed models.

#### Usage

```
rchisqmix(n, s, q)
dchisqmix(x, s, q)
qchisqmix(p, s, q)
pchisqmix(quant, s, q, lower.tail = TRUE)
```
<span id="page-45-0"></span>46 rchisqmix

#### Arguments

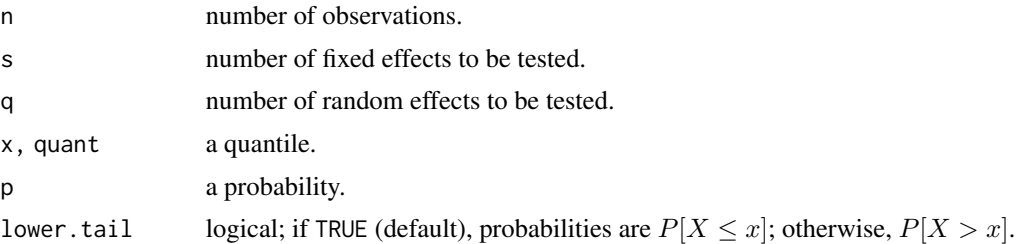

#### Details

The approximate null distribution of a likelihood ratio for 2 nested mixed models, where both fixed and random effects are tested simultaneously, is a very specific mixture of  $\chi^2$  distributions [Self & Liang (1987), Stram & Lee (1994) and Stram & Lee (1995)]. It depends on both the number of random effects and the number of fixed effects to be tested simultaneously:

$$
LRT_{H_0} \sim \sum_{k=q}^{q+r} \binom{r}{k-q} 2^{-r} \chi^2_{(k)}
$$

#### Value

A vector of random independent observations of the  $\chi^2$  mixture identified by the values of s and q.

#### Author(s)

Boris P. Hejblum

# References

Self, S. G. and Liang, K., 1987, Asymptotic properties of maximum likelihood estimators and likelihood ratio tests under nonstandard conditions, *Journal of the American Statistical Association* 82: 605–610.

Stram, D. O. and Lee, J. W., 1994, Variance components testing in the longitudinal mixed effects model, *Biometrics* 50: 1171–1177.

Stram, D. O. and Lee, J. W., 1995, Corrections to "Variance components testing in the longitudinal mixed effects model" by Stram, D. O. and Lee, J. W.; 50: 1171–1177 (1994), *Biometrics* 51: 1196.

#### See Also

[pval\\_simu](#page-0-0)

#### Examples

```
library(graphics)
library(stats)
```

```
sample_mixt <- rchisqmix(n=1000, s=3, q=3)
plot(density(sample_mixt))
```
<span id="page-46-1"></span><span id="page-46-0"></span>signifLRT.TcGSA *Identifying the Significant Gene Sets*

# Description

A function that identifies the significant gene sets in an object of class 'TcGSA'.

# Usage

```
signifLRT.TcGSA(
 tcgsa,
  threshold = 0.05,
 myproc = "BY",
 nbsimu_pval = 1e+06,
 write = F,
  txtfilename = NULL,
 directory = NULL,
 exact = TRUE)
```
# Arguments

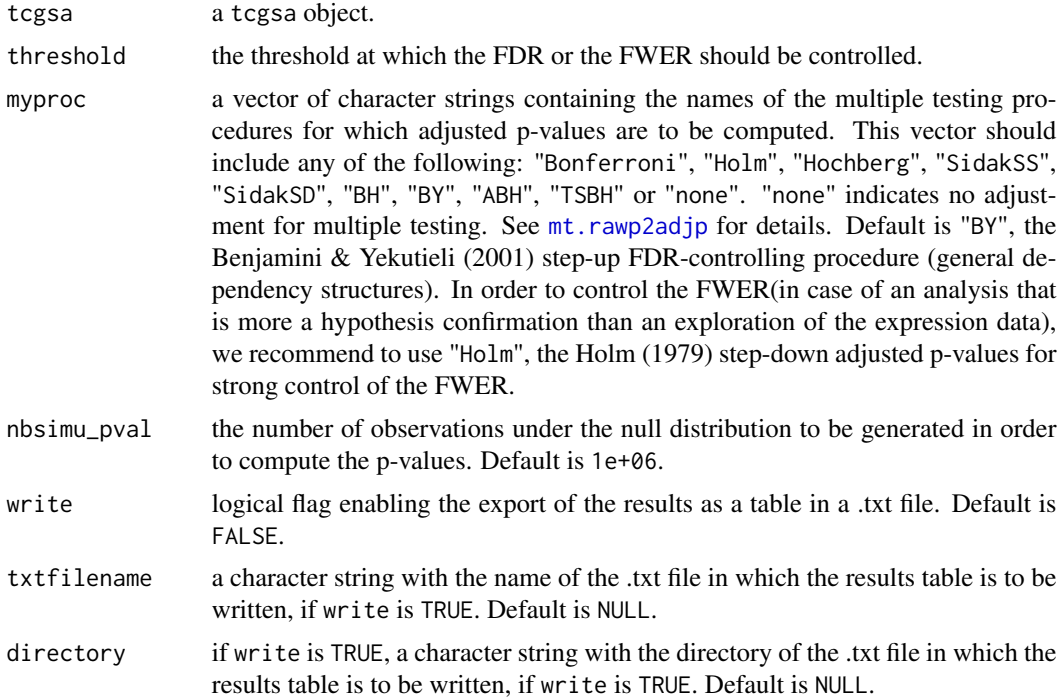

<span id="page-47-0"></span>exact logical flag indicating whether the raw p-values should be computed from the exact asymptotic mixture of chi-square, or simulated (longer and not better). Default is TRUE and should be preferred.

#### Value

signifLRT.TcGSA returns a list.

The first element mixedLRTadjRes is data frame with  $p$  rows (one row for each significant gene set) and the 3 following variables:

- GeneSet the significant gene set name from the gmt object.
- AdjPval the adjusted p-value corresponding to the significant gene set.
- desc the significant gene set description from the gmt object.

The second element multCorProc passes along the multiple testing procedure used (from the argument myproc).

The third element threshold passes along the significance threshold used (from the argument threshold).

#### Author(s)

Boris P. Hejblum

#### References

Hejblum BP, Skinner J, Thiebaut R, (2015) Time-Course Gene Set Analysis for Longitudinal Gene Expression Data. *PLOS Comput. Biol.* 11(6):e1004310. doi: 10.1371/journal.pcbi.1004310

#### See Also

[multtest.TcGSA](#page-7-1), [TcGSA.LR](#page-49-1)

#### Examples

```
if(interactive()){
data(data_simu_TcGSA)
```
tcgsa\_sim\_1grp <- TcGSA.LR(expr=expr\_1grp, gmt=gmt\_sim, design=design, subject\_name="Patient\_ID", time\_name="TimePoint", time\_func="linear", crossedRandom=FALSE)

```
sgnifs <- signifLRT.TcGSA(tcgsa_sim_1grp, threshold = 0.05, myproc = "BY",
                         nbsimu_pval = 1000, write=FALSE)
sgnifs
}
```
# <span id="page-48-1"></span><span id="page-48-0"></span>Description

summary method for class 'TcGSA'

# Usage

```
## S3 method for class 'TcGSA'
summary(object, ...)
```

```
## S3 method for class 'summary.TcGSA'
print(x, ...)
```
#### Arguments

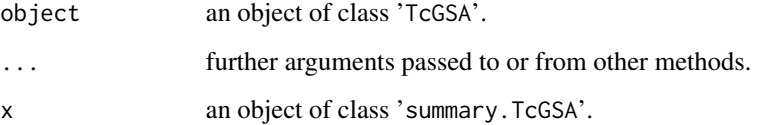

# Value

The function summary.TcGSA returns a list with the following components (list elements):

- time\_func the chosen form for the time trend.
- separateSubjects a logical flag indicating whether gene sets tested for discriminating among patients, or for time trends over time.
- ntg the number of treatment groups.
- ngs the number of tested gene sets.
- nsignif the number of significant gene sets at a 5% FDR (using the default Benjamini & Yekutieli step-up procedure).

#### Author(s)

Boris P. Hejblum

# See Also

[TcGSA.LR](#page-49-1)

# Examples

```
if(interactive()){
data(data_simu_TcGSA)
tcgsa_sim_1grp <- TcGSA.LR(expr=expr_1grp, gmt=gmt_sim, design=design,
                          subject_name="Patient_ID", time_name="TimePoint",
                          time_func="linear", crossedRandom=FALSE)
summary(tcgsa_sim_1grp)
tcgsa_sim_2grp <- TcGSA.LR(expr=expr_2grp, gmt=gmt_sim, design=design,
                          subject_name="Patient_ID", time_name="TimePoint",
                          time_func="linear", crossedRandom=FALSE,
                          group_name="group.var")
summary(tcgsa_sim_2grp)
}
```
<span id="page-49-1"></span>TcGSA.LR *Computing the Likelihood Ratios for the Gene Sets under Scrutiny*

#### Description

This function computes the Likelihood Ratios for the gene sets under scrutiny, as well as estimations of genes dynamics inside those gene sets through mixed models.

#### Usage

```
TcGSA.LR(
  expr,
  gmt,
  design,
  subject_name = "Patient_ID",
  time_name = "TimePoint",
  crossedRandom = FALSE,
  covariates_fixed = "",
  time_covariates = "",
  time_func = "linear",
  group_name = ",
  separateSubjects = FALSE,
  minGSsize = 10,
  maxGSsize = 500
)
## S3 method for class 'TcGSA'
print(x, \ldots)
```
<span id="page-49-0"></span>

# <span id="page-50-0"></span>Arguments

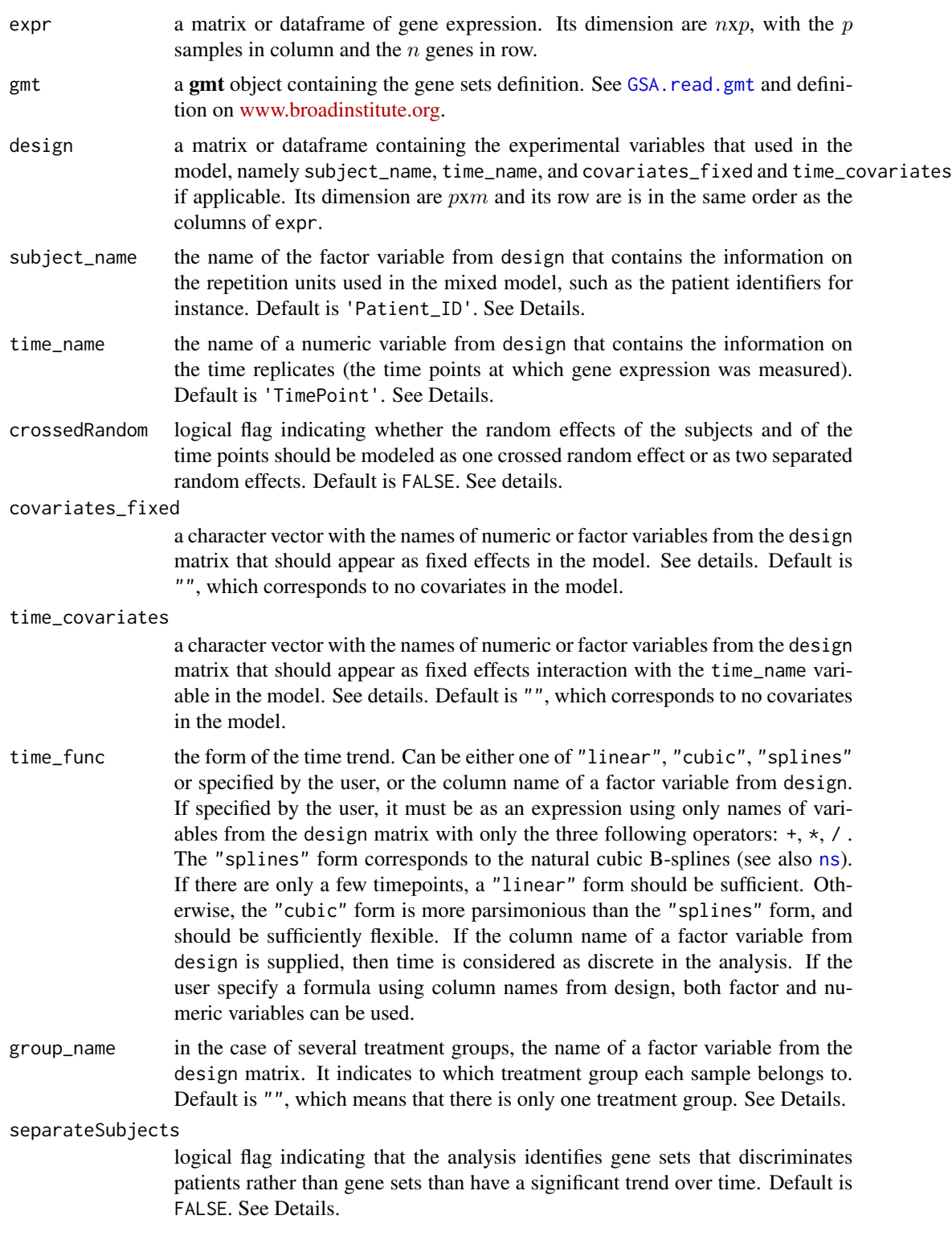

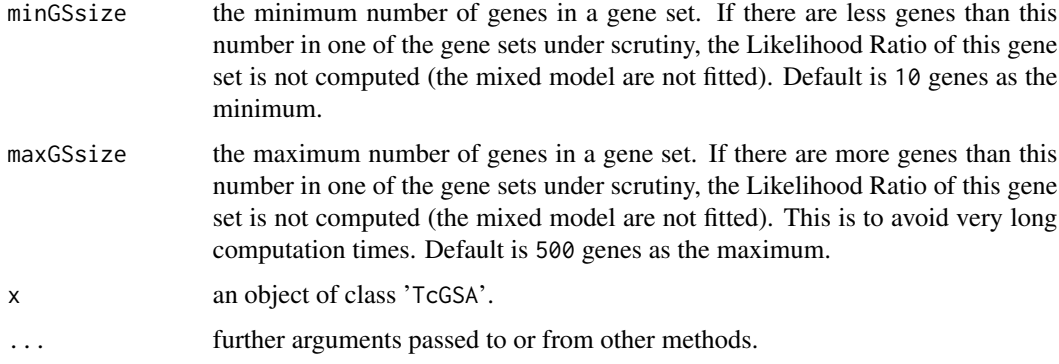

#### **Details**

This Time-course Gene Set Analysis aims at identifying gene sets that are not stable over time, either homogeneously or heterogeneously (see *Hejblum et al, 2012*)in terms of their probes. And when the argument separateSubjects is TRUE, instead of identifying gene sets that have a significant trend over time, *TcGSA* identifies gene sets that have significantly different trends over time depending on Subjects.

#### Value

TcGSA.LR returns a tcgsa object, which is a list with the 5 following elements:

- fit a data frame that contains the 3 following variables:
	- LR: the likelihood ratio between the model under the null hypothesis and the model under the alternative hypothesis.
	- CVG\_H0: convergence status of the model under the null hypothesis.
	- CVG\_H1: convergence status of the model under the alternative hypothesis.
- time\_func: a character string passing along the value of the time\_func argument used in the call.
- GeneSets\_gmt: a gmt object passing along the value of the gmt argument used in the call.
- group.var: a factor passing along the group\_name variable from the design matrix.
- separateSubjects: a logical flag passing along the value of the separateSubjects argument used in the call.
- Estimations: a list of 3 dimensions arrays. Each element of the list (i.e. each array) corresponds to the estimations of gene expression dynamics for each of the gene sets under scrutiny (obtained from mixed models). The first dimension of those arrays is the genes included in the concerned gene set, the second dimension is the Patient\_ID, and the third dimension is the TimePoint. The values inside those arrays are estimated gene expressions.
- time\_DF: the degree of freedom of the natural splines functions

#### Author(s)

Boris P. Hejblum

#### <span id="page-52-0"></span>References

Hejblum BP, Skinner J, Thiebaut R, (2015) Time-Course Gene Set Analysis for Longitudinal Gene Expression Data. *PLOS Comput. Biol.* 11(6):e1004310. doi: 10.1371/journal.pcbi.1004310

# See Also

[summary.TcGSA](#page-48-1), [plot.TcGSA](#page-9-1), and [TcGSA.LR.parallel](#page-52-1) for an implementation using parallel computing

#### Examples

```
if(interactive()){
 data(data_simu_TcGSA)
 tcgsa_sim_1grp <- TcGSA.LR(expr=expr_1grp, gmt=gmt_sim, design=design,
                            subject_name="Patient_ID", time_name="TimePoint",
                            time_func="linear", crossedRandom=FALSE)
 tcgsa_sim_1grp
 summary(tcgsa_sim_1grp)
 plot(x=tcgsa_sim_1grp, expr=expr_1grp,
     Subject_ID=design$Patient_ID, TimePoint=design$TimePoint,
     baseline=1,
     B=100,
     time_unit="H"
     \mathcal{L}tcgsa_sim_2grp <- TcGSA.LR(expr=expr_2grp, gmt=gmt_sim, design=design,
                            subject_name="Patient_ID", time_name="TimePoint",
                            time_func="linear", crossedRandom=FALSE,
                            group_name="group.var")
 tcgsa_sim_2grp
 }
TcGSA.LR.parallel Parallel computing the Likelihood Ratios for the Gene Sets under
```
*Scrutiny*

#### <span id="page-52-1"></span>Description

A parallel version of the function [TcGSA.LR](#page-49-1) to be used on a cluster of computing processors. This function computes the Likelihood Ratios for the gene sets under scrutiny, as well as estimations of genes dynamics inside those gene sets through mixed models.

# Usage

```
TcGSA.LR.parallel(
 Ncpus,
  type_connec,
 expr,
 gmt,
 design,
  subject_name = "Patient_ID",
 time_name = "TimePoint",
 crossedRandom = FALSE,
  covariates_fixed = "",
  time_covariates = "",
 time_func = "linear",
 group_name = ",
 separateSubjects = FALSE,
 minGSize = 10,
 maxGSsize = 500,
 monitorfile = ""
)
```
# Arguments

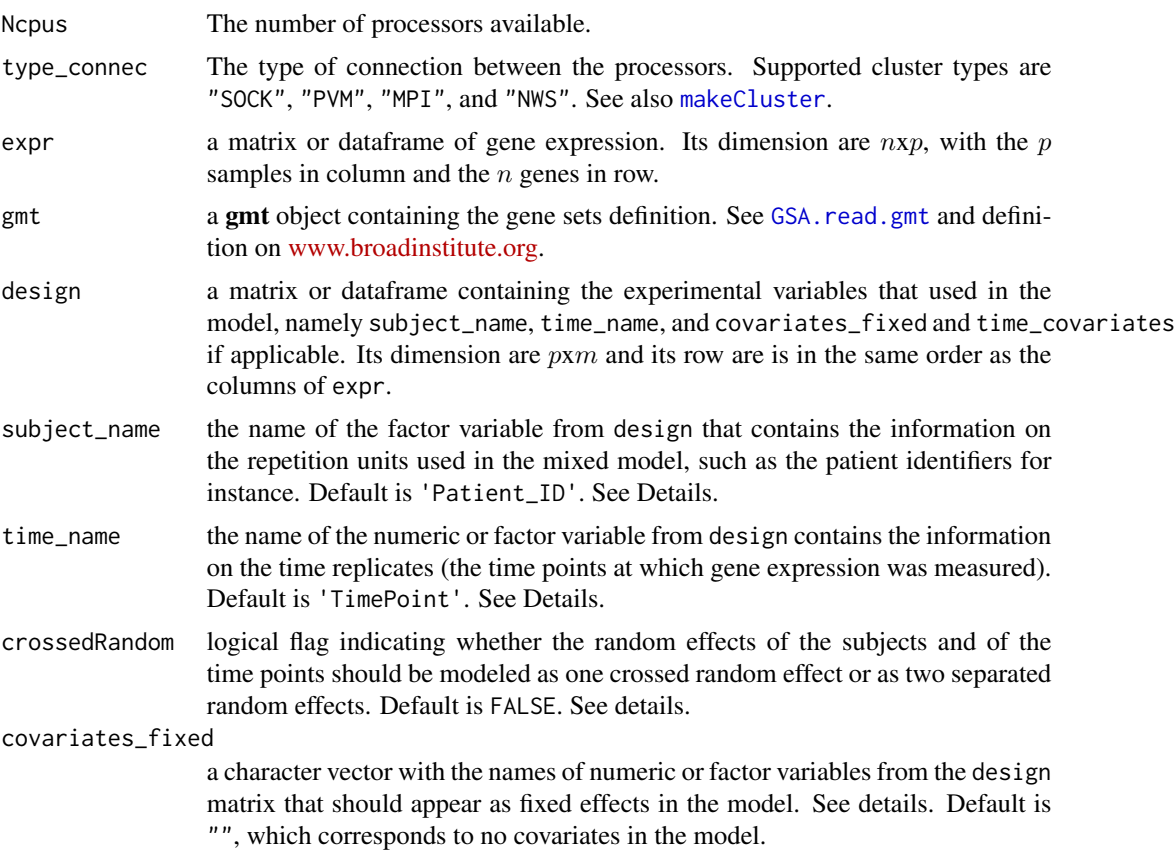

<span id="page-53-0"></span>

<span id="page-54-0"></span>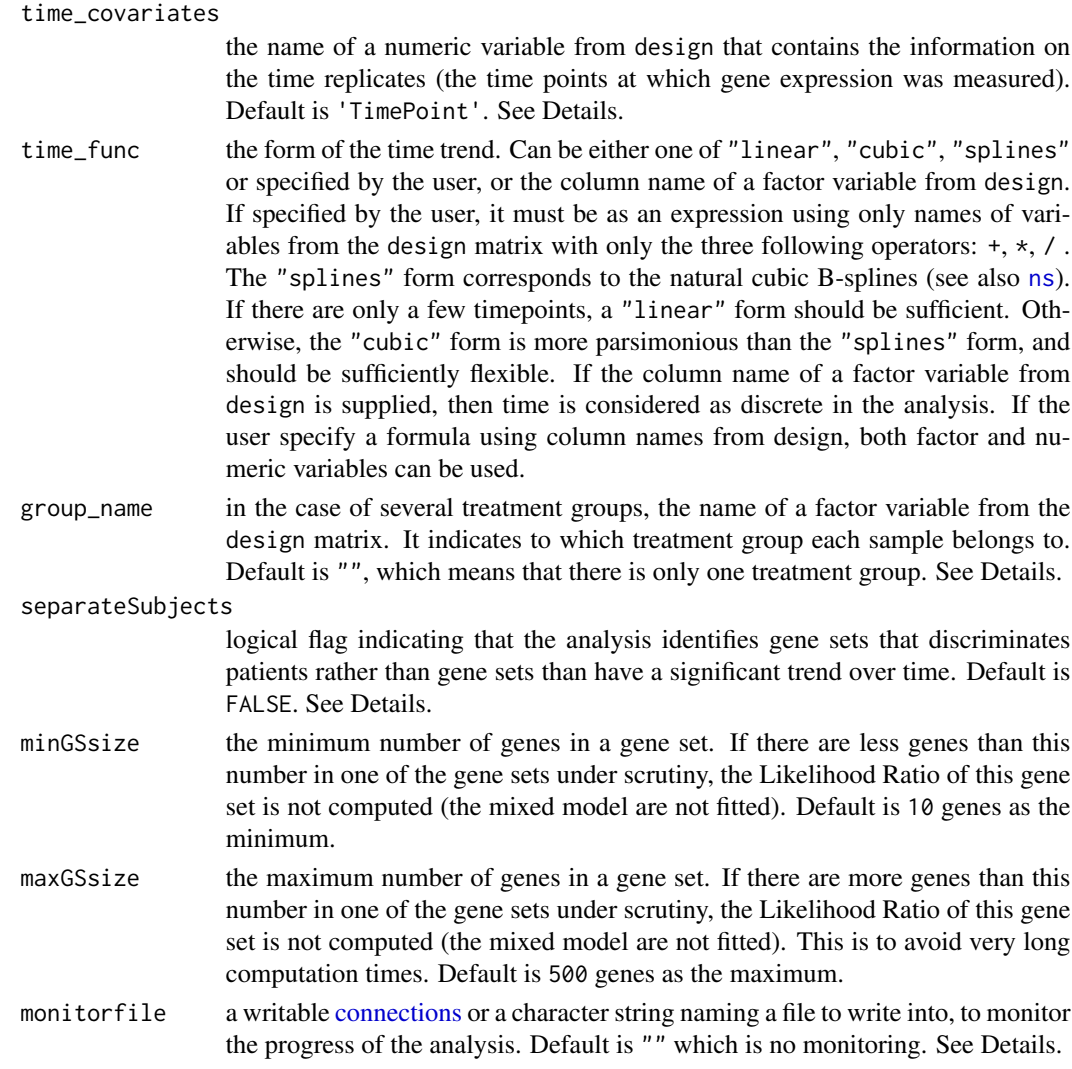

# Details

This Time-course Gene Set Analysis aims at identifying gene sets that are not stable over time, either homogeneously or heterogeneously (see *Hejblum et al, 2012*) in terms of their probes. And when the argument separatePatients is TRUE, instead of identifying gene sets that have a significant trend over time (possibly with probes heterogeneity of this trend), *TcGSA* identifies gene sets that have significantly different trends over time depending on the patient.

If the monitorfile argument is a character string naming a file to write into, in the case of a new file that does not exist yet, such a new file will be created. A line is written each time one of the gene sets under scrutiny has been analyzed (i.e. the two mixed models have been fitted, see [TcGSA.LR](#page-49-1)) by one of the parallelized processors.

# Value

TcGSA.LR returns a tcgsa object, which is a list with the 5 following elements:

- <span id="page-55-0"></span>• fit a data frame that contains the 3 following variables:
	- LR: the likelihood ratio between the model under the null hypothesis and the model under the alternative hypothesis.
	- CVG\_H0: convergence status of the model under the null hypothesis.
	- CVG\_H1: convergence status of the model under the alternative hypothesis.
- time\_func: a character string passing along the value of the time\_func argument used in the call.
- GeneSets\_gmt: a gmt object passing along the value of the gmt argument used in the call.
- group.var: a factor passing along the group\_name variable from the design matrix.
- separateSubjects: a logical flag passing along the value of the separateSubjects argument used in the call.
- Estimations: a list of 3 dimensions arrays. Each element of the list (i.e. each array) corresponds to the estimations of gene expression dynamics for each of the gene sets under scrutiny (obtained from mixed models). The first dimension of those arrays is the genes included in the concerned gene set, the second dimension is the Patient\_ID, and the third dimension is the TimePoint. The values inside those arrays are estimated gene expressions.
- time\_DF: the degree of freedom of the natural splines functions

#### Author(s)

Boris P. Hejblum

# References

Hejblum BP, Skinner J, Thiebaut R, (2015) Time-Course Gene Set Analysis for Longitudinal Gene Expression Data. *PLOS Comput. Biol.* 11(6):e1004310. doi: 10.1371/journal.pcbi.1004310

#### See Also

[summary.TcGSA](#page-48-1), [plot.TcGSA](#page-9-1)

#### Examples

```
if(interactive()){
data(data_simu_TcGSA)
tcgsa_sim_1grp <- TcGSA.LR(expr=expr_1grp, gmt=gmt_sim, design=design,
                          subject_name="Patient_ID", time_name="TimePoint",
                          time_func="linear", crossedRandom=FALSE)
library(doParallel)
tcgsa_sim_1grp_par <- TcGSA.LR.parallel(Ncpus = 2, type_connec = 'SOCK',
                            expr=expr_1grp, gmt=gmt_sim, design=design,
                            subject_name="Patient_ID", time_name="TimePoint",
                            time_func="linear", crossedRandom=FALSE,
                            separateSubjects=TRUE)
```
# TcGSA.LR.parallel 57

summary(tcgsa\_sim\_1grp) summary(tcgsa\_sim\_1grp\_par) }

# <span id="page-57-0"></span>Index

+.gg, *[20](#page-19-0)*, *[23](#page-22-0)*, *[28](#page-27-0)*, *[32](#page-31-0)*, *[43](#page-42-0)*

agnes, *[5](#page-4-0)*, *[12](#page-11-0)*, *[18,](#page-17-0) [19](#page-18-0)*, *[26,](#page-25-0) [27](#page-26-0)*, *[31](#page-30-0)*, *[36](#page-35-0)*, *[42](#page-41-0)* chisqmix *(*rchisqmix*)*, [45](#page-44-0) clusGap, *[3](#page-2-0)*, *[5,](#page-4-0) [6](#page-5-0)*, *[12,](#page-11-0) [13](#page-12-0)*, *[18–](#page-17-0)[21](#page-20-0)*, *[26–](#page-25-0)[29](#page-28-0)*, *[31–](#page-30-0)[33](#page-32-0)*, *[36,](#page-35-0) [37](#page-36-0)*, *[42](#page-41-0)[–44](#page-43-0)* ClusteredTrends, *[3](#page-2-0)*, *[6](#page-5-0)*, *[13](#page-12-0)*, *[15](#page-14-0)*, *[23](#page-22-0)*, *[37](#page-36-0)* ClusteredTrends *(*clustTrend*)*, [3](#page-2-0) clustTrend, [3,](#page-2-0) *[38](#page-37-0)* connections, *[55](#page-54-0)* cutree, *[13](#page-12-0)*, *[37](#page-36-0)*

data\_simu\_TcGSA, [7](#page-6-0) dchisqmix *(*rchisqmix*)*, [45](#page-44-0) design *(*data\_simu\_TcGSA*)*, [7](#page-6-0)

element\_text, *[20](#page-19-0)*, *[28](#page-27-0)*, *[32](#page-31-0)*, *[43](#page-42-0)* expr\_1grp *(*data\_simu\_TcGSA*)*, [7](#page-6-0) expr\_2grp *(*data\_simu\_TcGSA*)*, [7](#page-6-0)

geom\_smooth, *[19](#page-18-0)*, *[27](#page-26-0)* ggplot, *[21](#page-20-0)*, *[29](#page-28-0)*, *[33](#page-32-0)*, *[44](#page-43-0)* gmt\_sim *(*data\_simu\_TcGSA*)*, [7](#page-6-0) GSA, *[2](#page-1-0)* GSA.read.gmt, *[8](#page-7-0)*, *[18](#page-17-0)*, *[26](#page-25-0)*, *[30](#page-29-0)*, *[41](#page-40-0)*, *[51](#page-50-0)*, *[54](#page-53-0)*

hclust, *[13](#page-12-0)*, *[15,](#page-14-0) [16](#page-15-0)*, *[37](#page-36-0)*, *[39](#page-38-0)*

makeCluster, *[54](#page-53-0)* mt.rawp2adjp, *[4](#page-3-0)*, *[9](#page-8-0)*, *[11](#page-10-0)*, *[35](#page-34-0)*, *[47](#page-46-0)* multtest.TcGSA, [8,](#page-7-0) *[48](#page-47-0)*

ns, *[51](#page-50-0)*, *[55](#page-54-0)*

palette, *[13](#page-12-0)*, *[37](#page-36-0)* par, *[14](#page-13-0)*, *[38](#page-37-0)* pchisqmix *(*rchisqmix*)*, [45](#page-44-0) plot.ClusteredTrends *(*clustTrend*)*, [3](#page-2-0) plot.default, *[20](#page-19-0)*, *[28](#page-27-0)*, *[32](#page-31-0)*, *[43](#page-42-0)* plot.TcGSA, *[2](#page-1-0)*, [10,](#page-9-0) *[38,](#page-37-0) [39](#page-38-0)*, *[53](#page-52-0)*, *[56](#page-55-0)*

plot1GS, *[2](#page-1-0)*, *[6](#page-5-0)*, [16,](#page-15-0) *[24](#page-23-0)* plotFit.GS, [22](#page-21-0) plotMultipleGS, [24](#page-23-0) plotPat.1GS, [29](#page-28-0) plotPat.TcGSA, [34](#page-33-0) plotSelect.GS, *[24](#page-23-0)*, [40](#page-39-0) print.ClusteredTrends *(*clustTrend*)*, [3](#page-2-0) print.summary.TcGSA *(*summary.TcGSA*)*, [49](#page-48-0) print.TcGSA *(*TcGSA.LR*)*, [50](#page-49-0) pval\_simu, *[46](#page-45-0)* qchisqmix *(*rchisqmix*)*, [45](#page-44-0) rchisqmix, [45](#page-44-0) signifLRT.TcGSA, *[9](#page-8-0)*, [47](#page-46-0) summary.TcGSA, [49,](#page-48-0) *[53](#page-52-0)*, *[56](#page-55-0)* TcGSA *(*TcGSA-package*)*, [2](#page-1-0) TcGSA-package, [2](#page-1-0) TcGSA.LR, *[2](#page-1-0)*, *[4](#page-3-0)*, *[6](#page-5-0)*, *[8,](#page-7-0) [9](#page-8-0)*, *[11](#page-10-0)*, *[14](#page-13-0)*, *[16,](#page-15-0) [17](#page-16-0)*, *[20](#page-19-0)*, *[26](#page-25-0)*, *[28](#page-27-0)*, *[30](#page-29-0)*, *[32](#page-31-0)*, *[36](#page-35-0)*, *[38,](#page-37-0) [39](#page-38-0)*, *[41](#page-40-0)*, *[44](#page-43-0)*, *[48,](#page-47-0) [49](#page-48-0)*, [50,](#page-49-0) *[53](#page-52-0)*, *[55](#page-54-0)* TcGSA.LR.parallel, *[53](#page-52-0)*, [53](#page-52-0) tcgsaseq, *[2](#page-1-0)* xlim, *[20](#page-19-0)*, *[28](#page-27-0)*, *[32](#page-31-0)*, *[43](#page-42-0)*